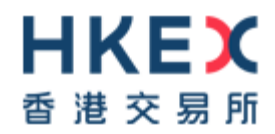

# **Interface Specifications HKEX Orion Central Gateway – Securities Market (OCG-C)**

# **Binary Drop Copy Protocol**

Version 3.2 19 July 2023

© Copyright 2023 HKEX All Rights Reserved

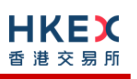

# **Table of Contents**

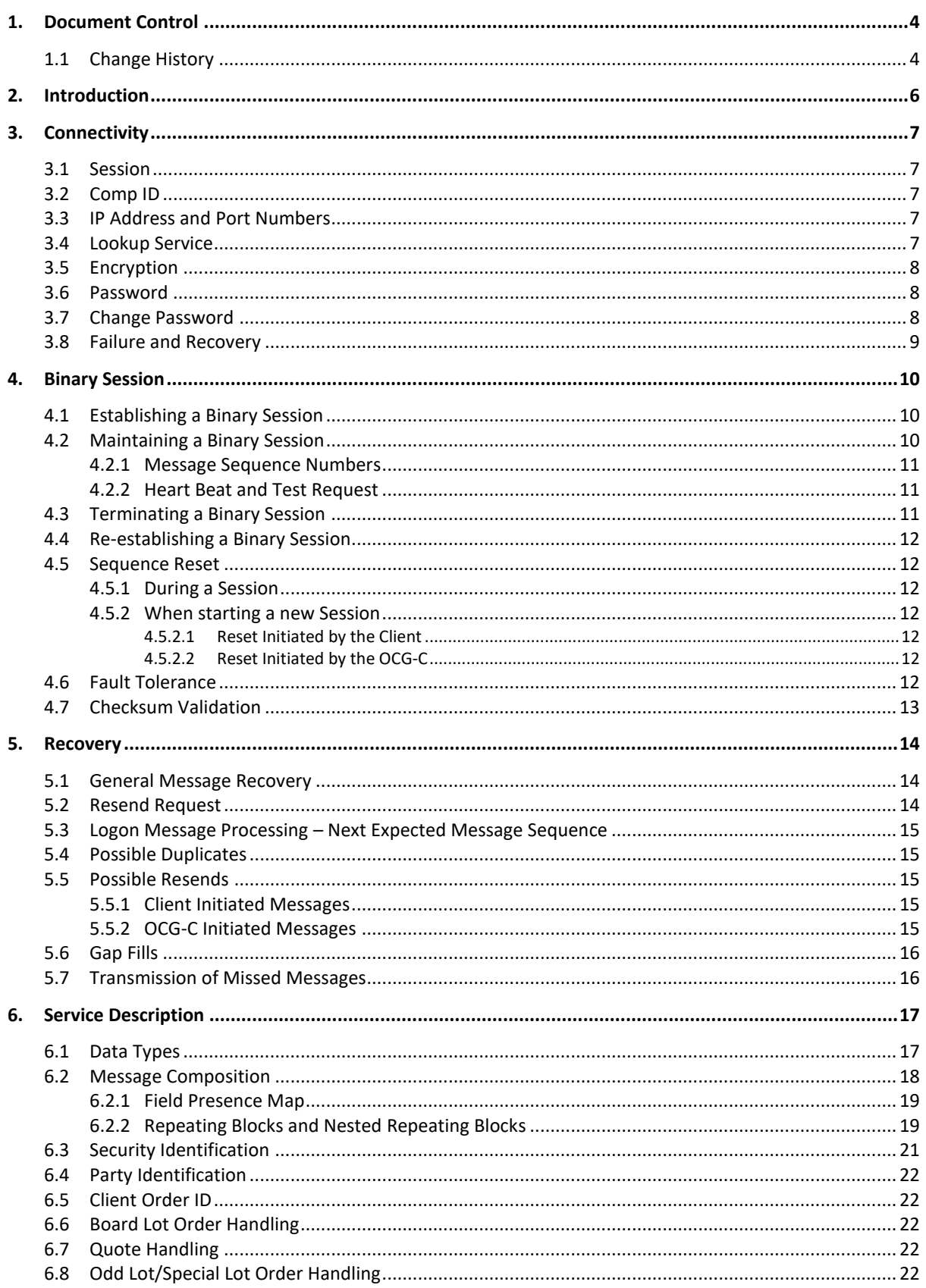

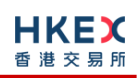

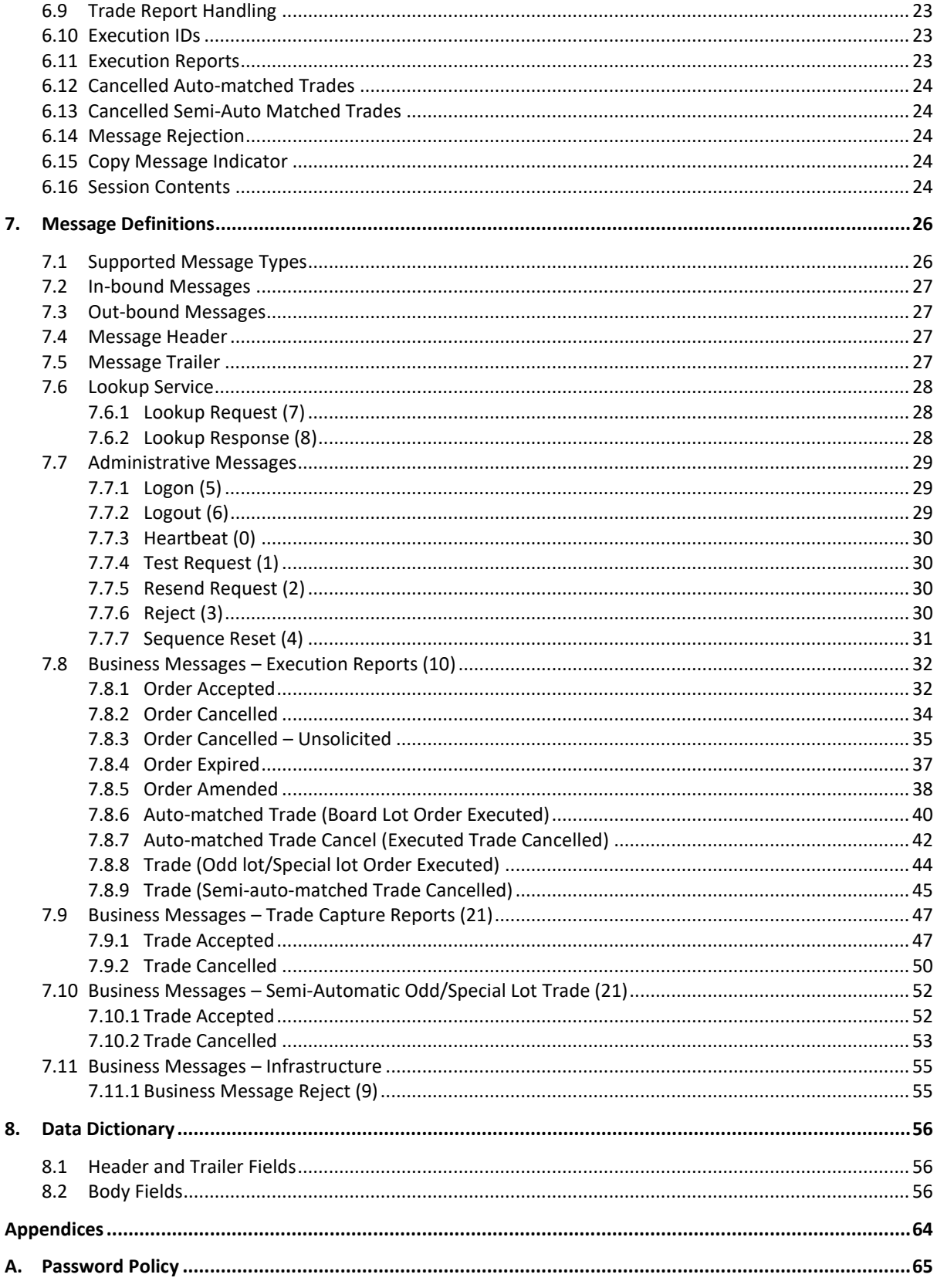

# <span id="page-3-0"></span>**1. Document Control**

# <span id="page-3-1"></span>**1.1 Change History**

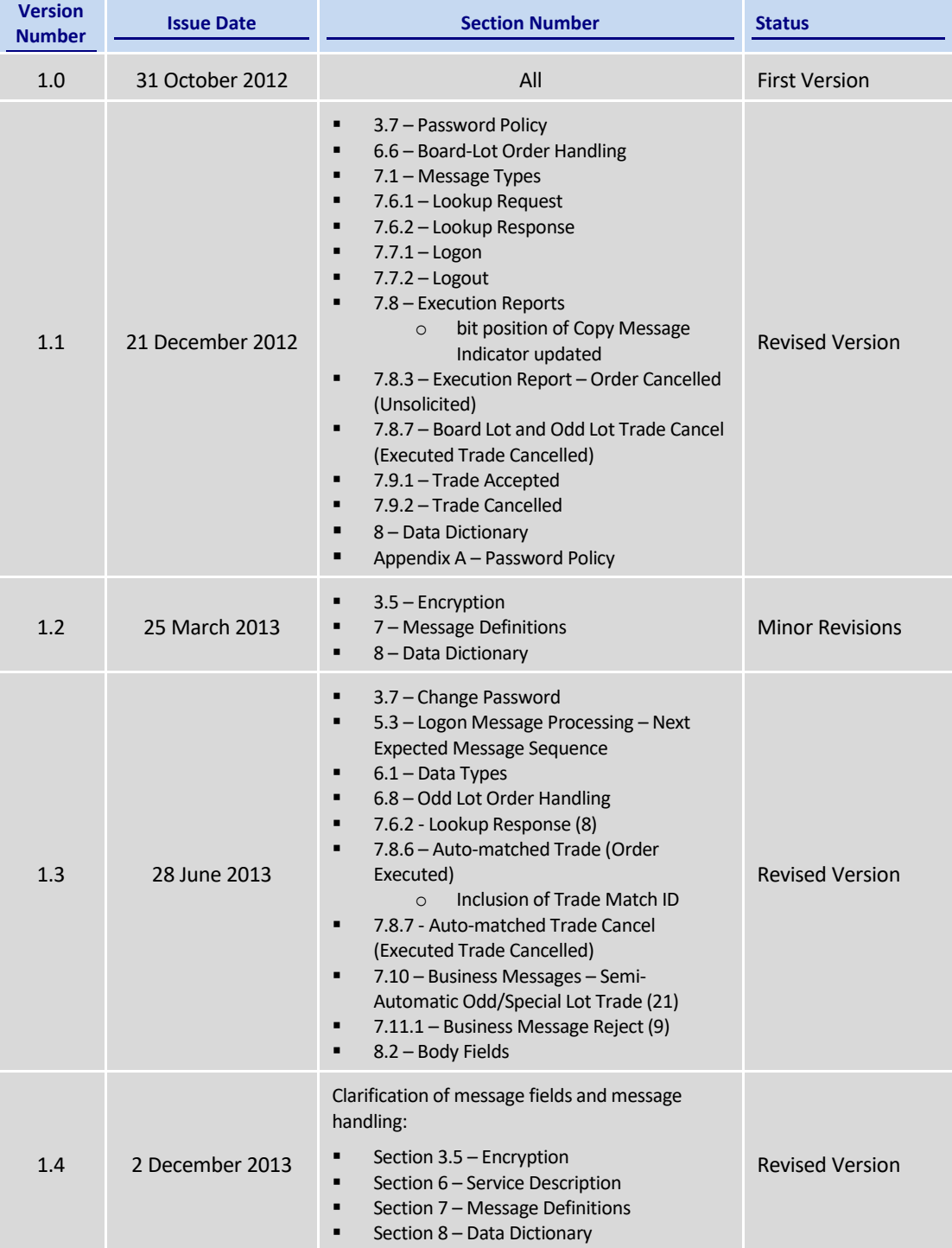

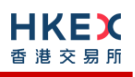

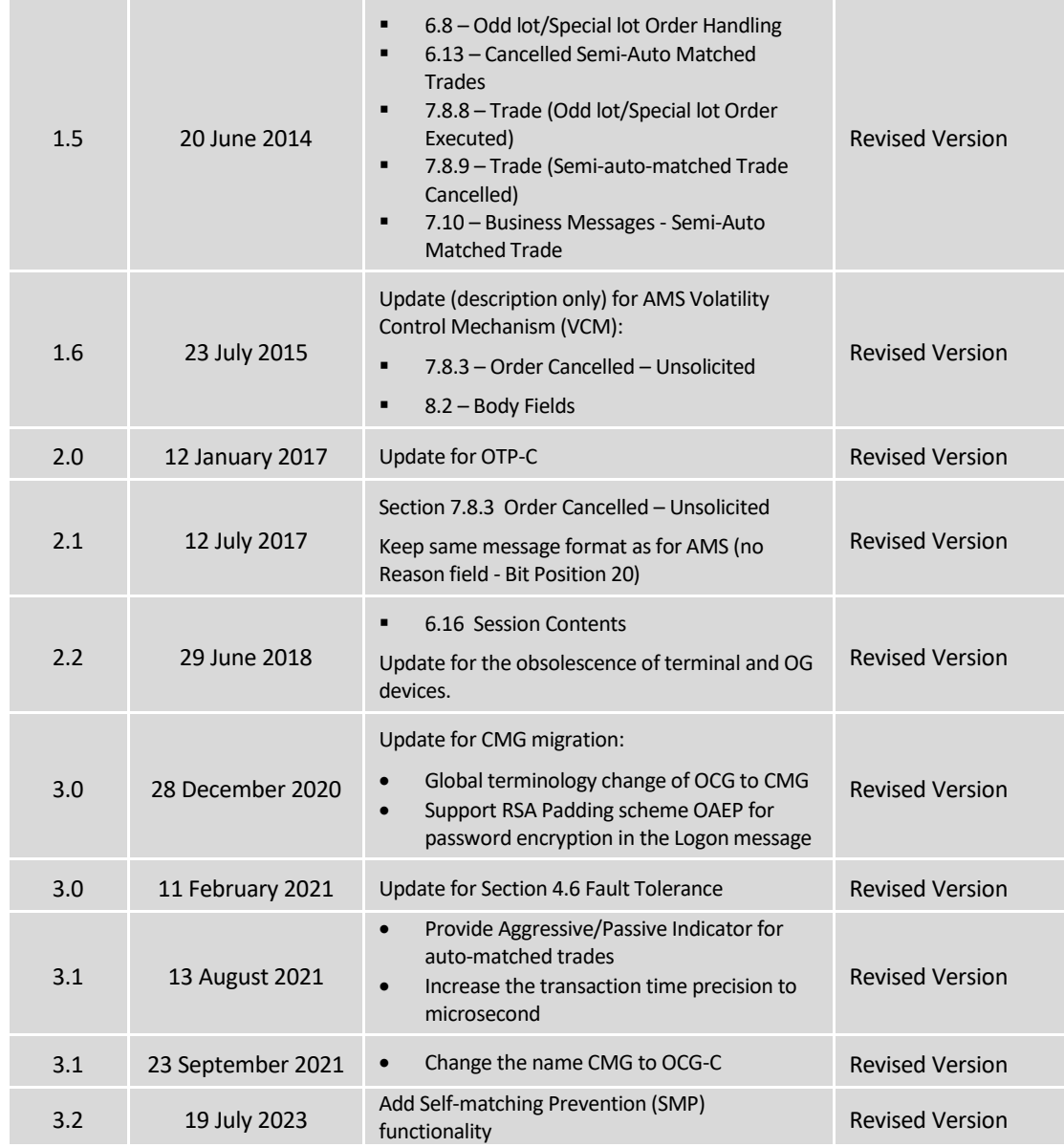

# <span id="page-5-0"></span>**2. Introduction**

This document describes the binary drop copy interface of the HKEX Orion Central Gateway - Securities Market ("OCG-C"). The OCG-C application here provides an application level interface to HKEX securities trading system ("OTP-C") for drop copy purpose.

The terminology used, message format, message flow and event model described throughout this document are similar to that of FIX 5.0 SP2 protocol specifications, where applicable, with some specific and explicit changes for performance and adaptability reasons.

HKEX and/or its subsidiaries endeavour to ensure the accuracy and reliability of the information provided, but do not guarantee its accuracy and reliability and accept no liability (whether in tort or contract or otherwise) for any loss or damage arising from any inaccuracy or omission or from any decision, action or non-action based on or in reliance upon information contained in this document.

No part of this document may be copied, distributed, transmitted, transcribed, stored in a retrieval system, translated into any human or computer language, or disclosed to third parties without written permission from HKEX.

HKEX reserves the right to amend any details in this document at any time, without notice.

# <span id="page-6-0"></span>**3. Connectivity**

#### <span id="page-6-1"></span>**3.1 Session**

Exchange Participants connect their broker supplied systems ("BSS" or "Client") to the OCG-C via subscription to one or more OCG-C "Session". This connection is a standard TCP/IP point-to-point connection.

EPs are expected to pre-register at least one IP address using which a client from their end would establish a OCG-C drop copy session. For backup purposes, EPs can optionally preregister up to 3 additional IP addresses for each Session.

A session can be established from only one of the pre-registered IP addresses for that session. EPs can pre-register any given IP address for more than one session such that the same BSS can be used to connect to OCG-C through one or more sessions.

#### <span id="page-6-2"></span>**3.2 Comp ID**

The client should use the Comp ID (a unique session identifier) provided by HKEX in order to connect to the OCG-C. A single client may have multiple connections to the OCG-C (i.e. multiple Binary sessions, each with its own Comp ID).

The messages sent to the OCG-C should contain the Comp ID assigned to the client in the field Comp ID in the header section.

#### <span id="page-6-3"></span>**3.3 IP Address and Port Numbers**

A client that wishes to connect to the OCG-C will first connect to the Lookup Service by using one of the four (4) Lookup Service IP-port pairs published by HKEX. Two of these connection points represent the primary site Lookup Service and the other two represent the backup site Lookup Service

HKEX will provide these four (4) IP address and Port number pairs through a separate medium.

#### <span id="page-6-4"></span>**3.4 Lookup Service**

The client connecting to the OCG-C via the binary protocol must first connect to a predefined Lookup Service and request for a connection point (an IP address and port) to the binary trading gateway.

The client should attempt the lookup service connections in the following order:

- Primary site primary Lookup Service
- Primary site mirror Lookup Service
- **Backup site primary Lookup Service**
- Backup site mirror Lookup Service
- Cycle back to primary site primary Lookup Service

The backup site lookup services will not be open unless there is a failover.

The client can request for the lookup service via the Lookup Request message by specifying the Type of Service and the Protocol Type the client wish to connect to.

The Lookup Service will respond to a Lookup Request with a Lookup Response. If the Lookup Request accepted, the OCG-C will deliver two IP address & Port pairs (one for the primary and one for the mirror) of OCG-C drop copy service to the client via the Lookup Response. The client is expected to always attempt the primary service first.

In the case where the Lookup Request is rejected, the OCG-C will reply with a Lookup Response with Lookup Status set to Rejected (1). The reason for rejection of the Lookup Request will be reflected in the Lookup Reject Code field.

If lookup service can't be reached for reasons or the service rejects the request, client should observe a delay of **5 seconds** before re-attempting.

#### <span id="page-7-0"></span>**3.5 Encryption**

The binary protocol expects Password and New Password be encrypted when they are sent in the Logon message from the client to the OCG-C.

To encrypt the password, the client is expected to use a 2048-bit RSA [\(http://en.wikipedia.org/wiki/RSA\\_\(algorithm\)\)](http://en.wikipedia.org/wiki/RSA_(algorithm)) public key circulated (through a different medium) by HKEX. The binary output of the RSA encryption must be represented in Big Endian (Padding scheme is PKCS #1 or OAEP) and then converted to an alphanumeric value by means of standard base-64 encoding [\(http://en.wikipedia.org/wiki/Base64\)](http://en.wikipedia.org/wiki/Base64) when communicating to the OCG-C.

HKEX may periodically renew the public key used by the client and after a public key renewal; the client may continue to use the old key for a limited grace period. Both keys may be used during this time.

#### <span id="page-7-1"></span>**3.6 Password**

The client should specify a password in the password field of the Logon message. This password must be in encrypted form. For security reasons, the client is expected to prefix the login time, in UTC format (YYYYMMDDHHMMSS), to the password before encryption. The client must ensure that login time is in accurate UTC. The OCG-C will extract the login time prefix from the decrypted password string and validate that it is within the configured tolerance of the actual current time. Logon requests that's fails this validation are rejected by the OCG-C.

The status of the password (i.e. whether it is accepted or rejected) will be specified in the Session Status field of the Logon sent by the OCG-C to confirm the establishment of a binary connection.

Repeated failures in password validation may force HKEX to lock the client; the EP is expected to contact HKEX to unlock the client and reset the password.

#### <span id="page-7-2"></span>**3.7 Change Password**

Each new Comp ID will be assigned a password on registration. The client is expected to change the password upon first logon whenever a password is (re)issued by HKEX.

Password change request can be made together with a Logon request. The client should specify the encrypted new password in the New Password field and the current encrypted password in the Password field.

The new password must comply with HKEX password policy (refer to **Appendix [A](#page-64-0)**). The status of the new password (i.e. whether it is accepted or rejected) will be specified in the Session Status field of the Logon sent by the OCG-C to confirm the establishment of a binary connection. The new password will, if accepted, be effective for subsequent logins.

The client is required to change the password periodically. HKEX will set expiry duration for the password without exemption; a reminder will be sent indicating that the password is to about to expire, through the Text field in the Logon response. Once the password has

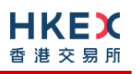

expired for a client, that client will not be allowed to logon, and the EP is required to contact HKEX to unlock and reset the client password.

#### <span id="page-8-0"></span>**3.8 Failure and Recovery**

The system has been designed with fault tolerance and disaster recovery technology that ensures that trading should continue in the unlikely event of a process or gateway outage.

If the client is unexpectedly disconnected from the Primary OCG-C, it should attempt to reconnect to the Primary OCG-C before attempting to connect to the Secondary OCG-C. Even after these attempts if a connection can't be established, the client then should make use of Lookup Service to determine the connection points once again.

# <span id="page-9-0"></span>**4. Binary Session**

#### <span id="page-9-1"></span>**4.1 Establishing a Binary Session**

Each client will use the assigned IP address and port provided via the Lookup Service to establish a TCP/IP connection with the OCG-C. The client will initiate a Binary session at the start of each trading day by sending the Logon message.

A client must identify itself using the Comp ID field. The OCG-C will validate the Comp ID, password and IP address of the client.

Once the client is authenticated, the OCG-C will respond with a Logon message with Session Status set to Session Active (0). If the client's Logon message included the field New Password and the client is authenticated, the OCG-C will respond with a Logon message with Session Status set to Session Password Changed (1).

The client must wait for the Logon from the OCG-C before sending additional messages. If additional messages are received from the client before the exchange of Logon messages, the TCP/IP connection with the client will be disconnected.

If a logon attempt fails for the following reasons, the OCG-C will send a Logout or a Reject and then terminate the session; the Session Status of the Logout message will indicate the reason for the logout:

- Password failure
- Comp ID is locked
- **Logon is not permitted during this time**

For all other reasons, including the following, the OCG-C will terminate the session without sending a Logout or Reject:

**Invalid Comp ID or IP address** 

If during a logon of a client (i.e., a Comp ID), the OCG-C receives a second connection attempt while a valid binary session is already underway for that same Comp ID, the OCG-C will terminate both connections without sending a Logout or Reject message.

Inbound message sequence number will not be incremented if the connection is abruptly terminated due to the logon failure.

If a session level failure occurs due to a message sent by the client which contains a sequence number that is less than what is expected and the PossDup is not set to  $1 = Yes$ , then the OCG-C will send a Logout message and terminate the Binary connection. In this scenario the inbound sequence number will not be incremented but the outbound sequence number will be incremented.

If the OCG-C does not respond to the session initiation (client initiated Logon message), the client is expected to wait for a time *60 seconds* prior to terminating the connection. The client is expected to retry session initiation after a time of *60 seconds* has elapsed.

If a client is disconnected abruptly or via a Logout message from the OCG-C, the client is expected to wait for a time period of *10 seconds* prior to reconnecting to the OCG-C.

#### <span id="page-9-2"></span>**4.2 Maintaining a Binary Session**

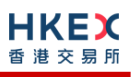

#### <span id="page-10-0"></span>**4.2.1 Message Sequence Numbers**

Under the binary protocol, the client and OCG-C will each maintain a separate and independent set of incoming and outgoing message sequence numbers. Sequence numbers should be initialized<sup>1</sup> to 1 (one) at the start of the day and be incremented throughout the session. Either side of a binary session will track the:

- Next Expected Message Sequence number (starting at 1)
- Next To Be Sent Message Sequence number (starting at 1); with respect to the contra-party.

Monitoring sequence numbers will enable parties to identify and react to missed messages and to gracefully synchronize applications when reconnecting during a Binary session.

Any message sent by either side of a binary session will increment the sequence number unless explicitly specified for a given message type.

If any message sent by one side of a binary session contains a sequence number that is LESS than the Next Expected Message Sequence Number then the other side of this session is expected to send a Logout message and terminate the Binary connection immediately, unless the PossDup flag is set to  $1 = Yes$ 

A Binary session will not be continued to the next trading day. Both sides are expected to initialize (Reset to 0) the sequence numbers at the start of each day. At the start of each trading day if the client starts with a sequence number greater than 1 then the OCG-C will terminate the session immediately without any further exchange of messages.

#### <span id="page-10-1"></span>**4.2.2 Heart Beat and Test Request**

The client and OCG-C will use the Heartbeat message to exercise the communication line during periods of inactivity and to verify that the interfaces at each end are available.

The heartbeat interval is expected to be set as *20 Seconds*.

The OCG-C will send a Heartbeat anytime it has not transmitted a message for the duration of a heartbeat interval. The client is expected to employ the same logic.

If the OCG-C detects inactivity for a period longer than *3 heartbeat intervals*, it will send a Test Request message to force a Heartbeat from the client. If a response to the Test Request is not received by a reasonable transmission time (recommended being an elapsed time equivalent to 3 heartbeat intervals), the OCG-C will send a Logout and break the TCP/IP connection with the client. The client is expected to employ similar logic if inactivity is detected on the part of the OCG-C.

#### <span id="page-10-2"></span>**4.3 Terminating a Binary Session**

Session termination can be initiated by either the OCG-C or the client by sending a Logout message. Upon receiving the Logout request, the contra party will respond with a Logout message signifying a Logout reply. Upon receiving the Logout reply, the receiving party will terminate the connection.

If the contra-party does not reply with either a Resend Request or a Logout reply, the Logout initiator should wait for *60 seconds* prior to terminating the connection.

The client is expected to terminate each binary connection at the end of each trading day before the OCG-C service is shut down. However, all open connections will be terminated (a

<u>.</u>

<sup>1</sup> *Lookup service related messages (i.e., Lookup Request and Lookup Response) are expected to have a sequence number of 1 always; and these sequence numbers have no relationship with the sequence numbers for the session referred to here.*

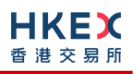

Logout message will be sent) by the OCG-C when its service is shut down. Under exceptional circumstances the OCG-C may initiate the termination of a connection during the trading day by sending the Logout message.

If, during the exchange of Logout messages, the client or the OCG-C detects a sequence gap, it should send a Resend Request.

#### <span id="page-11-0"></span>**4.4 Re-establishing a Binary Session**

If a binary connection is terminated during the trading day it may be re-established via an exchange of Logon messages.

Once the Binary session is re-established, the message sequence numbers will continue from the last message successfully transmitted prior to the termination.

#### <span id="page-11-1"></span>**4.5 Sequence Reset**

The sequence reset could be done in two modes;

1. Gap-fill mode:

Gap-fill mode is expected to be used by one side when skipping session level messages which can be ignored by the other side.

2. Reset mode:

Reset mode is used only in exceptional scenarios to indicate a reset in the session's starting sequence number. This mode can ONLY be used by the OCG-C. Client initiated resets would be rejected by the OCG-C.

Following scenarios exist:

#### <span id="page-11-2"></span>**4.5.1 During a Session**

The OCG-C and the client may use the Sequence Reset message in Gap Fill mode if either side wishes to increase the expected incoming sequence number of the other party.

The OCG-C may also use the Sequence Reset message in Sequence Reset mode if it wishes to increase the expected incoming sequence number of the other party. The Sequence Reset mode should only be used to recover from an emergency situation. It should not be relied upon as a regular practice.

#### <span id="page-11-3"></span>**4.5.2 When starting a new Session**

#### <span id="page-11-4"></span>**4.5.2.1 Reset Initiated by the Client**

Reset sequence (reset to 1) through the Logon Message will not be facilitated by the OCG-C. In order to reset the sequence (reset to 1) the client should manually inform the HKEX Operations Desk.

#### <span id="page-11-5"></span>**4.5.2.2 Reset Initiated by the OCG-C**

The system has been designed with fault tolerance and disaster recovery technology that should ensure that the OCG-C retains its incoming and outgoing message sequence numbers for each client in the unlikely event of an outage.

However, the client is required to support a manual request by HKEX to initialize sequence numbers prior to the next login attempt.

#### <span id="page-11-6"></span>**4.6 Fault Tolerance**

After a failure on client side or on OCG-C side, the client is expected to be able to continue the same session.

In case of a catastrophic scenario, the binary gateway will restart from a higher sequence number considering the previous session or may start from sequence number 1.

If the sequence number is reset to 1 by the OCG-C side, any previous messages will be available for the client side.

The client and the OCG-C are expected to negotiate on the Next Expected Message Sequence number and Next To Be Received Sequence number through an alternate medium prior to initiating the new session (Manually setting the sequence number for both ends after having a direct communication with the client).

#### <span id="page-12-0"></span>**4.7 Checksum Validation**

The OCG-C performs a checksum validation on all incoming messages into the input services. Incoming messages that fail the checksum validation will be rejected and the connection will be dropped by the OCG-C without sending a logout.

Conversely, the OCG-C stamps an identically calculated checksum field on all outgoing messages from the input interfaces. In case of a checksum validation failure, the client is expected to drop the connection and take any appropriate action before reconnecting. Messages that fail the checksum validation should not be processed.

This checksum is a **CRC32C** value with the polynomial **0x1EDC6F41**, presented as a 32-bit unsigned integer [\(http://en.wikipedia.org/wiki/Cyclic\\_redundancy\\_check#CRC-32C\)](http://en.wikipedia.org/wiki/Cyclic_redundancy_check#CRC-32C).

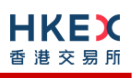

# <span id="page-13-0"></span>**5. Recovery**

#### <span id="page-13-1"></span>**5.1 General Message Recovery**

- A gap is identified when an incoming message sequence number is found to be greater than Next Expected Message Sequence number.
- The Resend Request will indicate the Start Sequence and End Sequence of the message gap identified and when replying to a resend request, the messages are expected to be sent strictly honouring the sequence.
- If messages are received outside of the Start and End sequence numbers, then the recovering party is expected to queue those messages until the gap is recovered.

During the message recovery process, the recovering party will increment the Next Expected Sequence number accordingly based on the messages received. If messages applicable to the message gap are received out of sequence then the recovering party will drop these messages.

 The party requesting the Resend Request can specify "0" in the End Sequence to indicate that they expect the sender to send ALL messages starting from the Start Sequence.

In this scenario, if the recovering party receives messages with a sequence greater than the Start Sequence, out of sequence, the message will be ignored.

 Administrative messages such as Sequence Resets, Heartbeats and Test Requests which can be considered irrelevant for a retransmission could be skipped using the Sequence Reset message in gap-fill mode.

Note that the OCG-C expects the client to skip Sequence Reset messages when replying to a Resend Request at all times.

 When resending messages, the OCG-C would use either PossDup or PossResend flags to indicate whether the messages were retransmitted earlier.

If PossDup flag is set to  $1 = Yes$ , it indicates that the same message with the given sequence number with the same business content may have been transmitted earlier.

In the case where PossResend flag is set to  $1 = Yes$ , it indicates that the same business content may have been transmitted previously but under the different message sequence number. In this case business contents needs to be processed to identify the resend. For example, in Execution Reports the Execution ID may be used for this purpose.

#### <span id="page-13-2"></span>**5.2 Resend Request**

The client may use the Resend Request message to recover any lost messages. This message may be used in one of three modes:

- (i) To request a single message. The Start Sequence and End Sequence should be the same.
- (ii) To request a specific range of messages. The Start Sequence should be the first message of the range and the End Sequence should be the last of the range.
- (iii) To request all messages after a particular message. The Start Sequence should be the sequence number immediately after that of the last processed message and the End Sequence should be zero (0).

#### <span id="page-14-0"></span>**5.3 Logon Message Processing – Next Expected Message Sequence**

Upon receipt of a Logon message from a client, the OCG-C will validate the Comp ID and the Password. If this validation results in an invalid Comp ID or invalid password the OCG-C would terminate the session with the client without any further exchange of messages.

If the Logon request is validated successfully for Comp ID and password, the OCG-C will move onto validate the Next Expected Message Sequence number of the incoming Logon message.

If the Next Expected Message Sequence number indicated is:

- 1. Greater than the OCG-C's Next To Be Sent Sequence number, then the session will be terminated immediately after sending the logout message (i.e., manual intervention is required in this case).
- 2. Equal to the OCG-C's Next To Be Sent Sequence number, then the OCG-C will start sending message starting from the indicated sequence number
- 3. Less than the OCG-C's Next To Be Sent Sequence number, then the OCG-C would consider this as a gap-fill (i.e., the client has not received these messages and the OCG-C has to resend them now) and send messages starting from the indicated message up to the logon message sequence and skip the logon message sequence using a gap-fill and continue sending new messages from there on

If the Next Expected Message Sequence number indicated is valid then the OCG-C will send a Logon signifying a logon reply specifying the Next Expected Message Sequence number from the client. Immediately following the logon reply, the OCG-C would start message transmission as indicated above.

The client upon receipt of the Logon message from the OCG-C is expected follow the exact steps as indicated above.

Neither side should generate a Resend Request based on the Sequence Number of the incoming Logon message but should expect any gaps to be filled automatically by following the Next Expected Sequence processing described above.

Note that indicating the Next Expected Message Sequence number in the Logon request is mandatory.

#### <span id="page-14-1"></span>**5.4 Possible Duplicates**

The OCG-C handles possible duplicates according to the Financial Information Exchange – FIX protocol.

#### <span id="page-14-2"></span>**5.5 Possible Resends**

#### <span id="page-14-3"></span>**5.5.1 Client Initiated Messages**

The OCG-C does not handle possible resends for the client-initiated messages and the message will be processed without considering the value in the PossResend field.

#### <span id="page-14-4"></span>**5.5.2 OCG-C Initiated Messages**

The OCG-C may use the PossResend field to indicate that an application message may have already been sent under a different Sequence Number. The client should validate the contents (e.g. Execution ID) of such a message against those of messages already received during the current trading day to determine whether the new message should be ignored or processed.

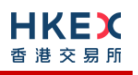

#### <span id="page-15-0"></span>**5.6 Gap Fills**

The following messages are expected to be skipped using gap-fills when being retransmitted:

- 1. Logon
- 2. Logout
- 3. Heartbeat
- 4. Test Request
- 5. Resent Request
- 6. Sequence Reset

All other messages are expected to be replayed within a retransmission.

#### <span id="page-15-1"></span>**5.7 Transmission of Missed Messages**

The Execution Reports & Trade Capture Reports generated during a period when a client is disconnected from the OCG-C will be sent to the client when it next reconnects. In the unlikely event the disconnection was due to an outage of the OCG-C, all such messages will include a PossResend set to 1 = Yes

# <span id="page-16-0"></span>**6. Service Description**

## <span id="page-16-1"></span>**6.1 Data Types**

The table below describes each data type included in all of the messages in the Binary Trading Gateway.

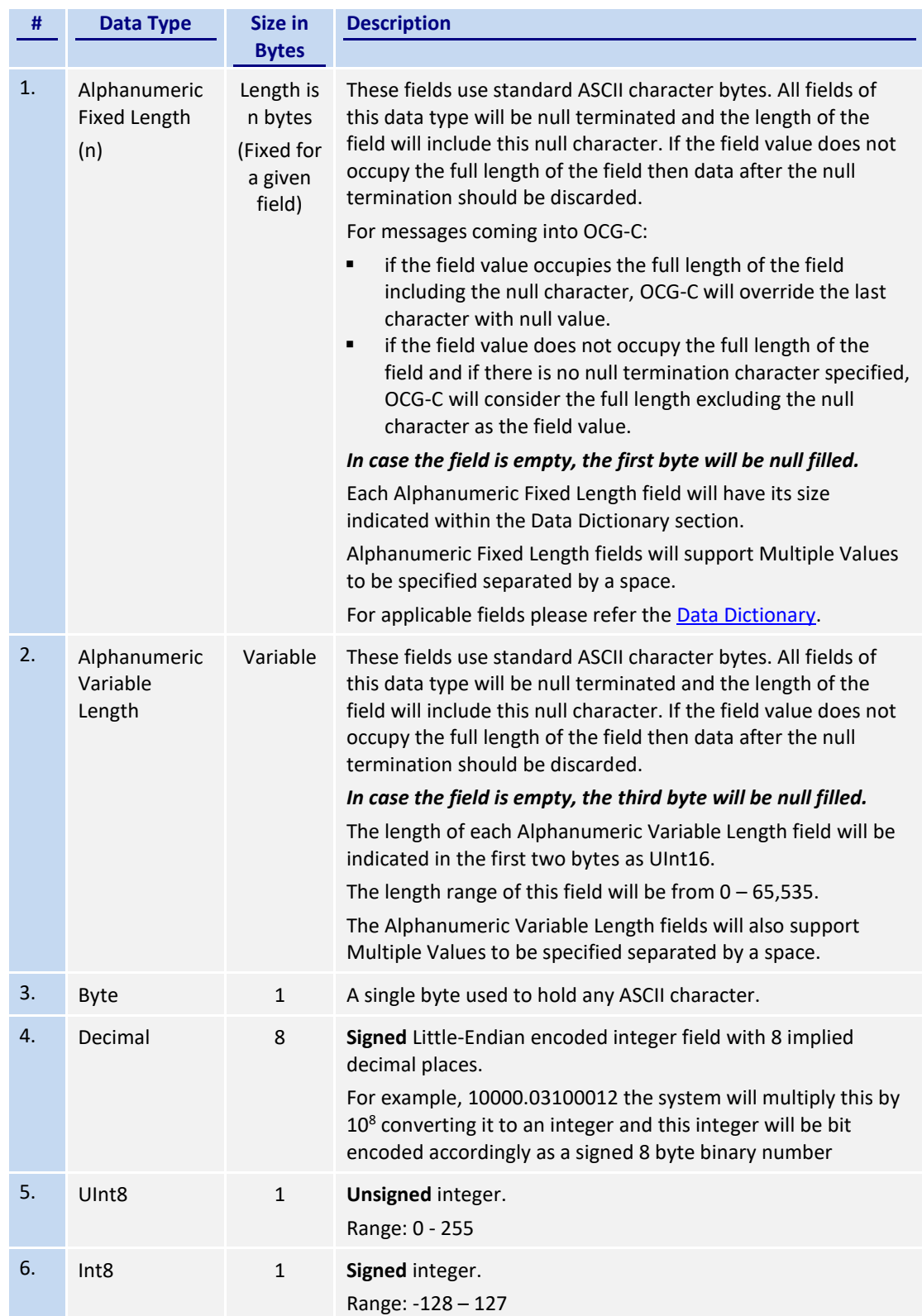

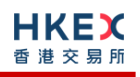

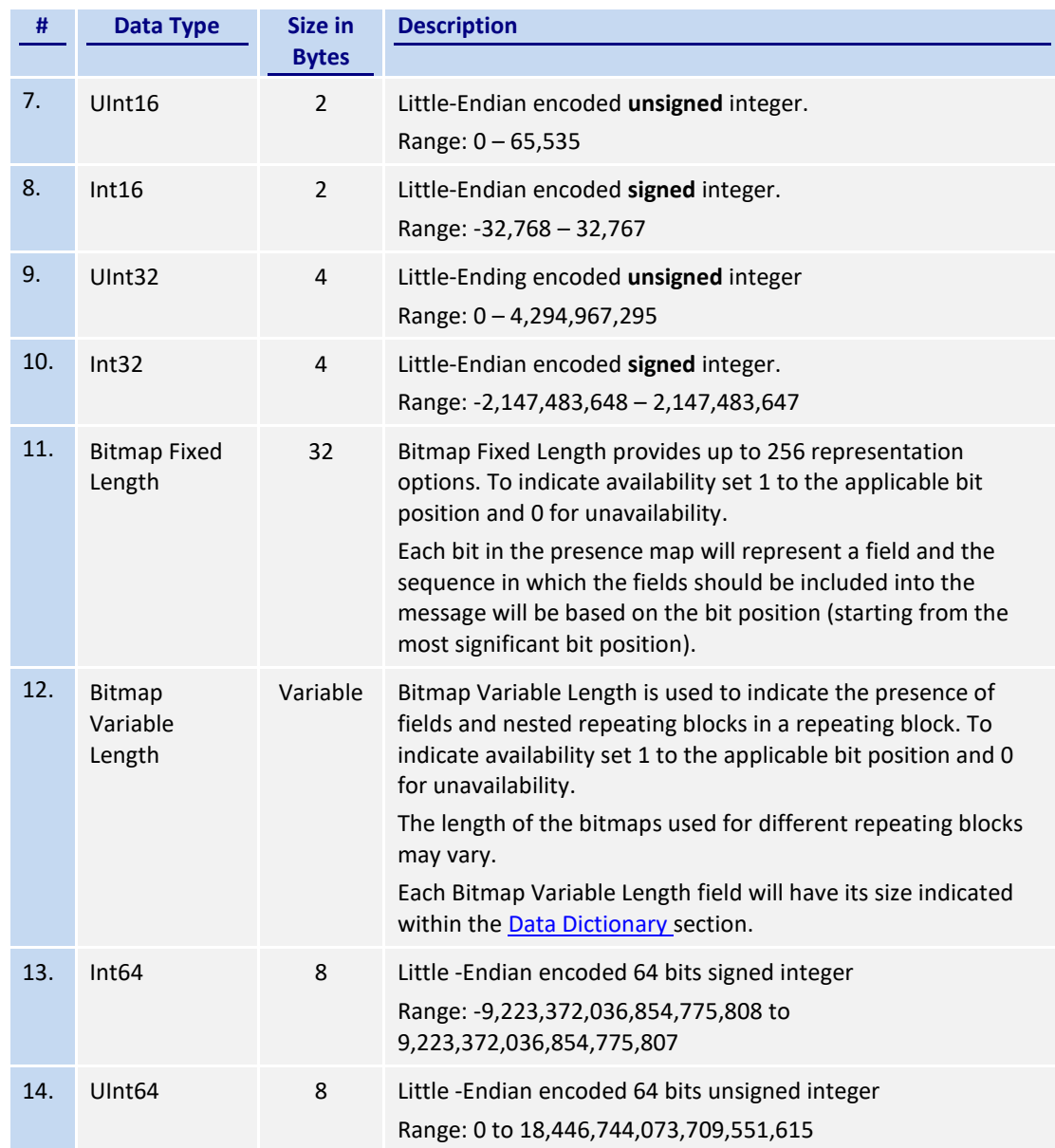

#### <span id="page-17-0"></span>**6.2 Message Composition**

Each message comprises of the following logical components:

- 1. Header
- 2. Body
- 3. Trailer

Fields within a message are formed in the same order as the composition given above.

Fields present within the body of the message is defined through a field presence map where the present fields are indicated as part of the header.

Fields which are part of the header and the trailer are considered mandatory.

#### <span id="page-18-0"></span>**6.2.1 Field Presence Map**

The binary protocol provides a concept of field presence maps per each message type where using these bitmap fields available within the message, senders could indicate the fields available within the message in a dynamic nature.

Each bit in the presence map will represent a field and the sequence in which the fields should be included into the message will be based on the bit position (starting from the most significant bit position). All fields applicable to a particular presence map should be included into message immediately following the applicable presence map.

For example, consider an 8 bit presence map. Positions 1, 2 and 3 indicate Instrument, Client Order ID and Order Quantity respectively where rest of the positions has not been assigned to a field.

To indicate the presence of the fields Instrument and Order Quantity the presence map will be set as shown below:

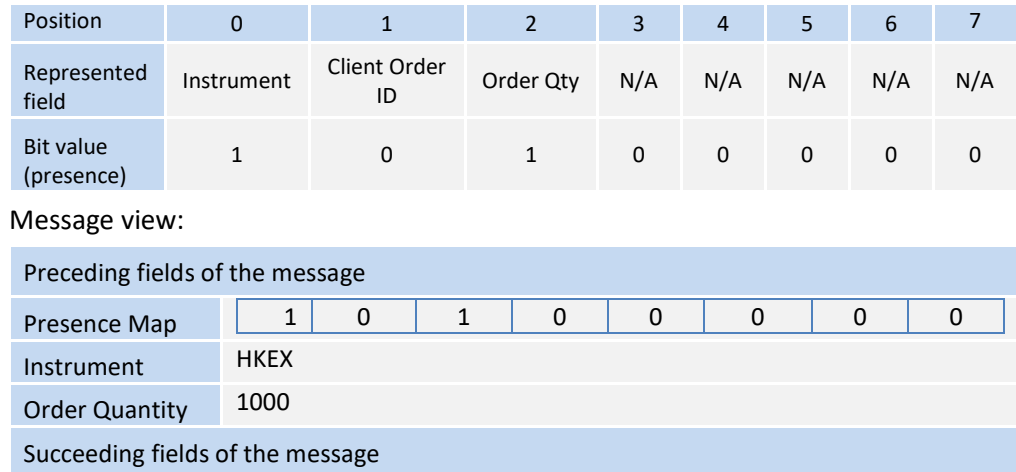

The applicable data types and lengths of the body fields are provided in the data dictionary. Based on the available fields as indicated by the field presence map, the recipient of the message is expected to decode the message accordingly.

Bit position for a field that commonly appears in multiple messages may be different; each message will have its own bit position for individual fields present in that message.

#### <span id="page-18-1"></span>**6.2.2 Repeating Blocks and Nested Repeating Blocks**

The binary protocol supports repeating blocks within the message body while also allowing nested repeating blocks within a repeating block.

When indicating a repeating block the field presence map will only indicate the presence of the repeating block. Based on the repeating block construct, the receiving party is expected to evaluate the field contents and the numbers of repeating blocks.

This specification describes the repeating block construct and the relevant field information such as the data types required to identify the message contents and also to calculate header and trailer information such as message length and checksums.

Each repeating block construct will have a repeating block header field which is immediately followed by a field presence map which will indicate the presence of the applicable fields in that repeating block and any nested repeating blocks included within.

For e.g. consider an 8-bit field presence map included in the message header:

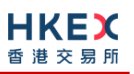

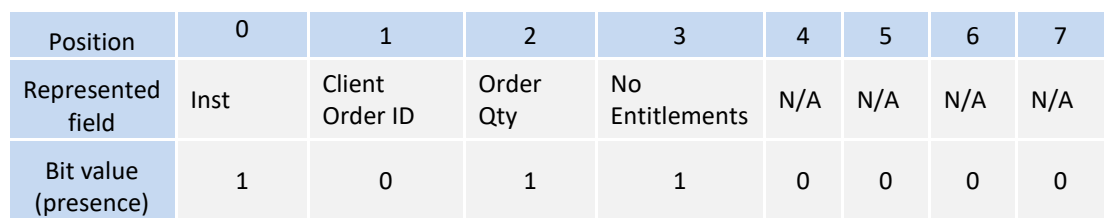

The 3<sup>rd</sup> position indicates a repeating block which indicates the number of entitlement applicable to the particular message.

A sample 'No Entitlements' repeating block construct is given below:

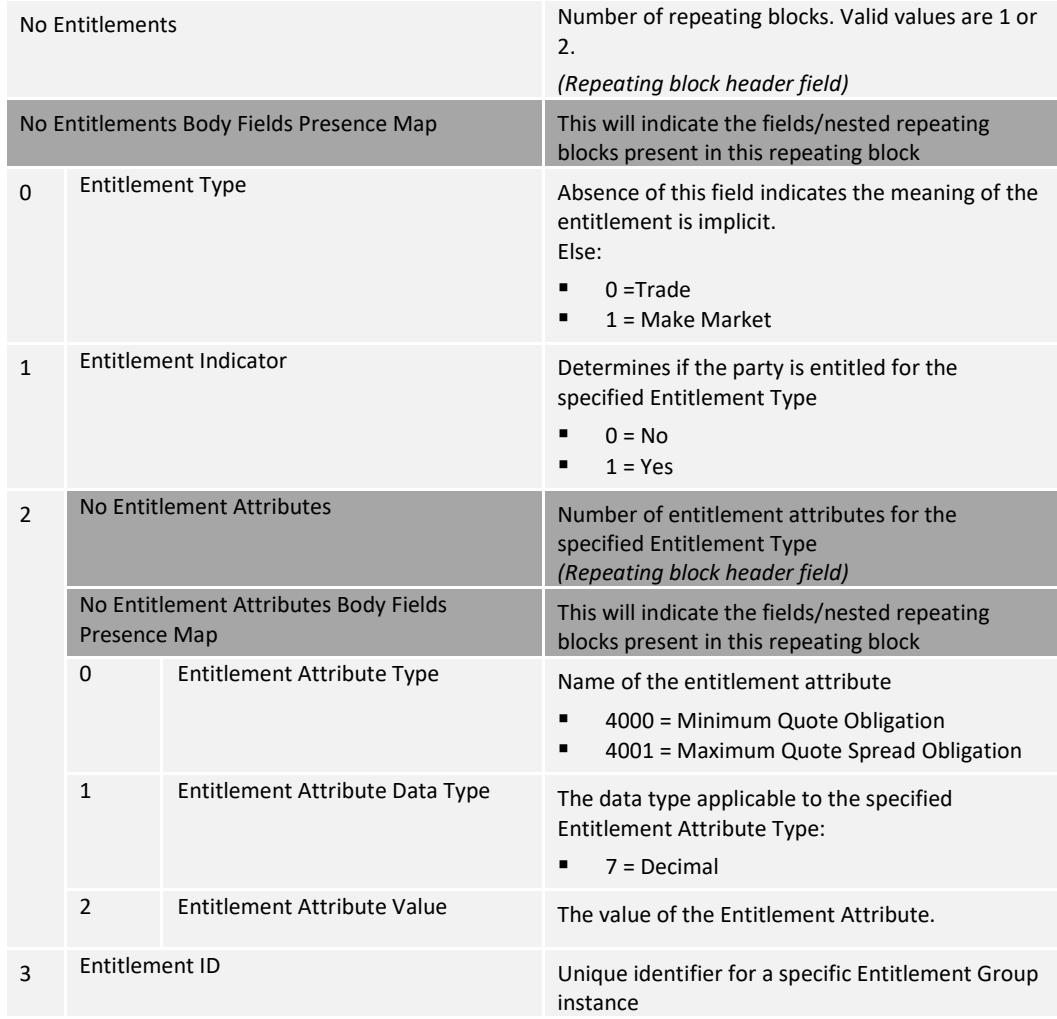

In the above message construct, 'No Entitlement Attributes' is a nested repeating block within the 'No Entitlements' repeating group.

The following provides an example message view when the nested repeating block is not present in the message. This is indicated in the Body Field Presence Map of the 'No Entitlements' repeating block.

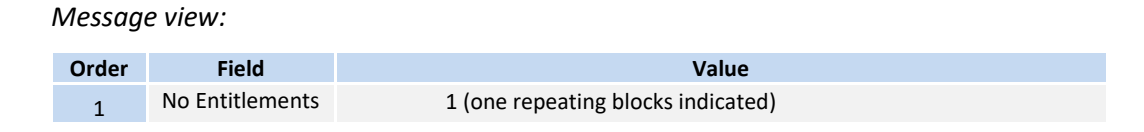

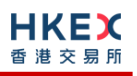

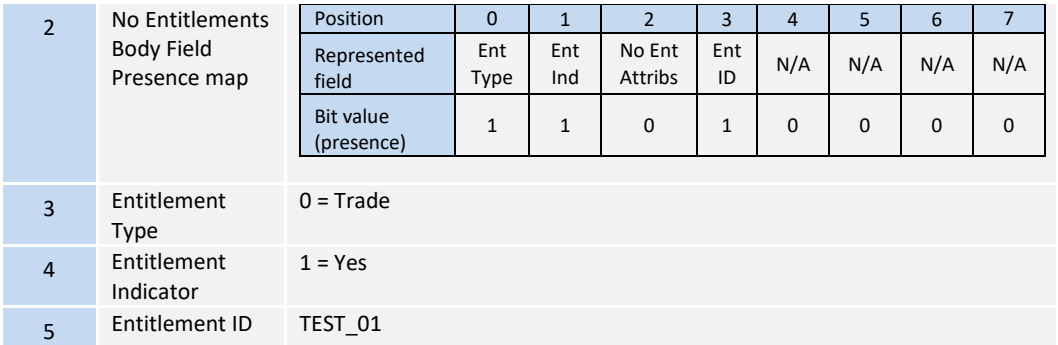

#### <span id="page-20-0"></span>**6.3 Security Identification**

Instruments will be identified using the Security ID field. It is required to specify Security ID Source as Exchange Symbol (8) and Security Exchange as XHKG (similar to FIX exchange code for HKEX).

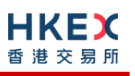

#### <span id="page-21-0"></span>**6.4 Party Identification**

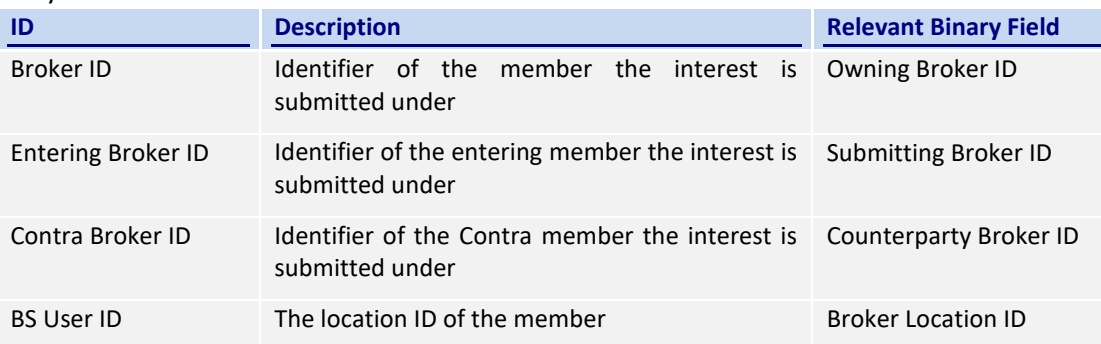

Party Identification is defined as follows:

#### <span id="page-21-1"></span>**6.5 Client Order ID**

In a drop copy message Client Order ID field will be provided only if the original message submitted through the Trading interface had this field. The same rule is applicable to Original Client Order ID field.

#### <span id="page-21-2"></span>**6.6 Board Lot Order Handling**

Order book updates such as new board (i.e., round) lot orders, board lot order cancels, board lot order amends, resultant trades, trade cancels etc. will be published to the drop copy clients using Execution Report message.

For Non-CG originated Order Cancel/Replace:

- Drop Copy will send two execution reports, one for the cancellation of the original order followed by the acknowledgement of the Replaced Order (if applicable).
- **The Cancellation due to Cancel/Replace will be treated as an Unsolicited** Cancellation (Exec Restatement Reason = 100)
- In the Execution Report sent for the acknowledgment of the Replaced order, the cumulative quantity will be specified as 0 and order quantity and leaves quantity will be equal to the open order quantity at the market due to the amend request.
- In a case where the Replaced order is rejected, only the cancellation of the original order will be reported to the drop copy client

#### <span id="page-21-3"></span>**6.7 Quote Handling**

The Execution Report message is used to notify the drop copy client if a quote is accepted, or updated, cancelled or executed.

#### <span id="page-21-4"></span>**6.8 Odd Lot/Special Lot Order Handling**

Order book updates such as new odd lot/special lot orders & odd lot/special lot order cancels will be published to the drop copy clients using Execution Report message.

Trades concluded through semi-automatic trading and related trade cancels will also be published to the drop copy client.

In general, the OCG-C uses the following approach for sending the odd lot/special lot trading related messages:

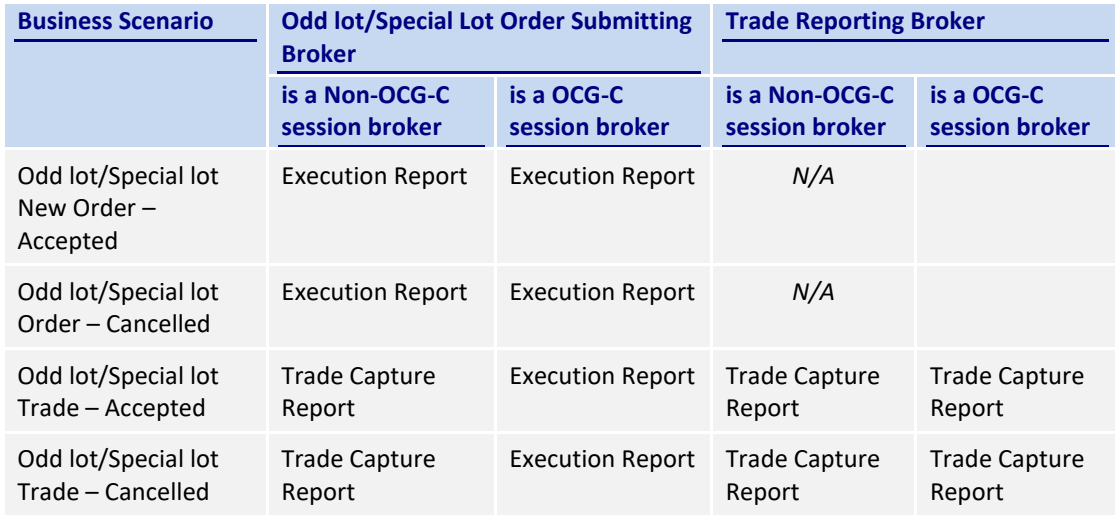

#### <span id="page-22-0"></span>**6.9 Trade Report Handling**

Trade Capture Report message is used to notify the drop copy client when an off-exchange trade is reported or an already reported off-exchange trade is cancelled successfully.

#### <span id="page-22-1"></span>**6.10 Execution IDs**

The OCG-C will use the Execution ID field to affix a unique identifier for each Execution Report. Execution ID will be unique per trading day.

#### <span id="page-22-2"></span>**6.11 Execution Reports**

The Execution Report message is used to communicate many different events to the drop copy client. The events are differentiated by the value in the Exec Type field as outlined below:

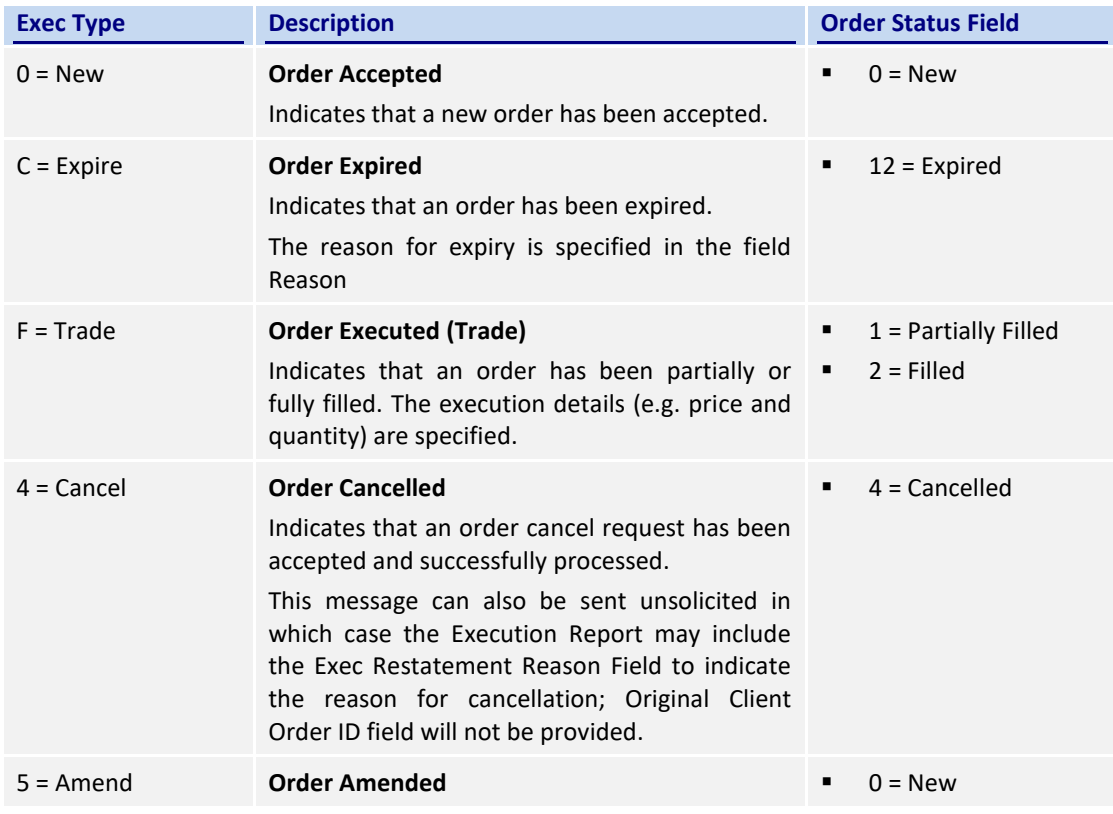

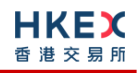

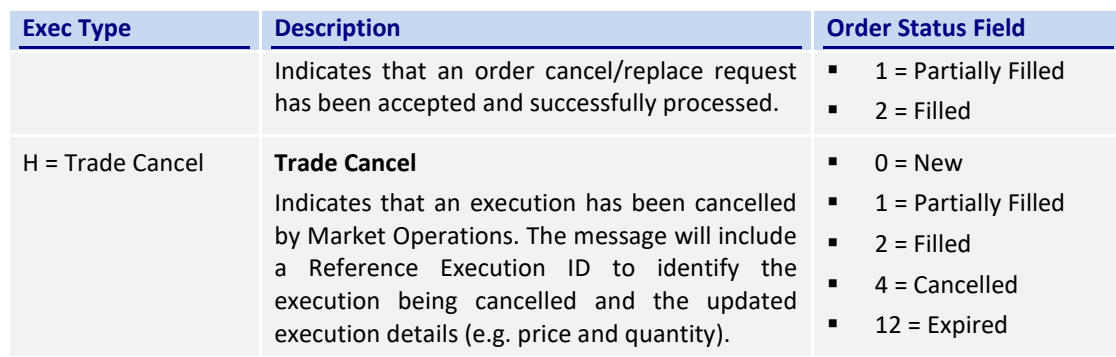

#### <span id="page-23-0"></span>**6.12 Cancelled Auto-matched Trades**

A trade already concluded for an order could be cancelled by the HKEX Market Operations. A trade cancel will be communicated to the client via an Execution Report. The Execution Report will include the Reference Execution ID in order to identify the particular trade which is being cancelled.

If a trade is cancelled in this manner, system will not reinstate the Leaves Quantity of that order by the busted (cancelled) quantity. In this specific scenario order quantity will NOT be equal to the summation of the Leaves Quantity and the Cumulative Executed Quantity.

#### <span id="page-23-1"></span>**6.13 Cancelled Semi-Auto Matched Trades**

A semi-auto matched trade (i.e., odd lot/special trade) already concluded for an odd lot/special lot order could be cancelled by the HKEX Market Operations. A trade cancel will be communicated to the drop copy client by providing the Reference Execution ID in order to identify the particular trade which is being cancelled.

#### <span id="page-23-2"></span>**6.14 Message Rejection**

If an incoming message violates any message level validations such as data type mismatches or message structure mismatches, the messages are expected to be rejected back to the sender using a Reject (3) message (applicable to both the client and the OCG-C).

#### <span id="page-23-3"></span>**6.15 Copy Message Indicator**

Copy Message Indicator field will be set to  $1 = Yes$  for each message sent through the Drop Copy sessions in order to indicate that the given message is a drop copy of another message.

#### <span id="page-23-4"></span>**6.16 Session Contents**

The client enabled for the drop copy functionality will receive a copy of each eligible Execution Report (8) and Trade Capture Report (17).

A drop copy connection is configured to receive a copy of all the Execution Reports and Trade Capture Reports generated for the Broker ID(s) assigned to the Drop Copy session, irrespective of the OCG-C Trading Session used by the given Broker ID for trading.

The drop copy client may have the privilege to subscribe to one of the following drop copy options:

Trades Only

Under 'Trades only' option, the client will have access to Execution Reports related to auto-matched trades, Trade Capture reports and Odd-lot trades.

Orders & Trades

Under 'Orders & Trades' option, the client will have access to all order (board and oddlot), quote related Execution Reports and Trade Capture reports

A drop copy client must choose the required option when subscribing to the drop copy service with HKEX market operations. This option can't be changed intra-day.

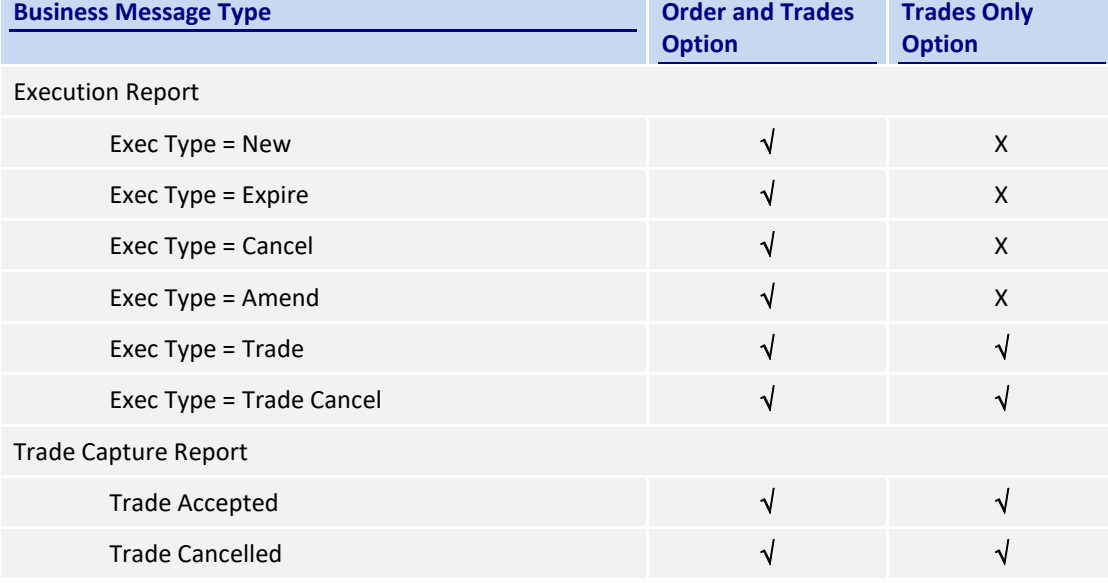

The following table describes the contents for the two subscription options:

# <span id="page-25-0"></span>**7. Message Definitions**

# <span id="page-25-1"></span>**7.1 Supported Message Types**

All supported message types initiated by the client or the OCG-C:

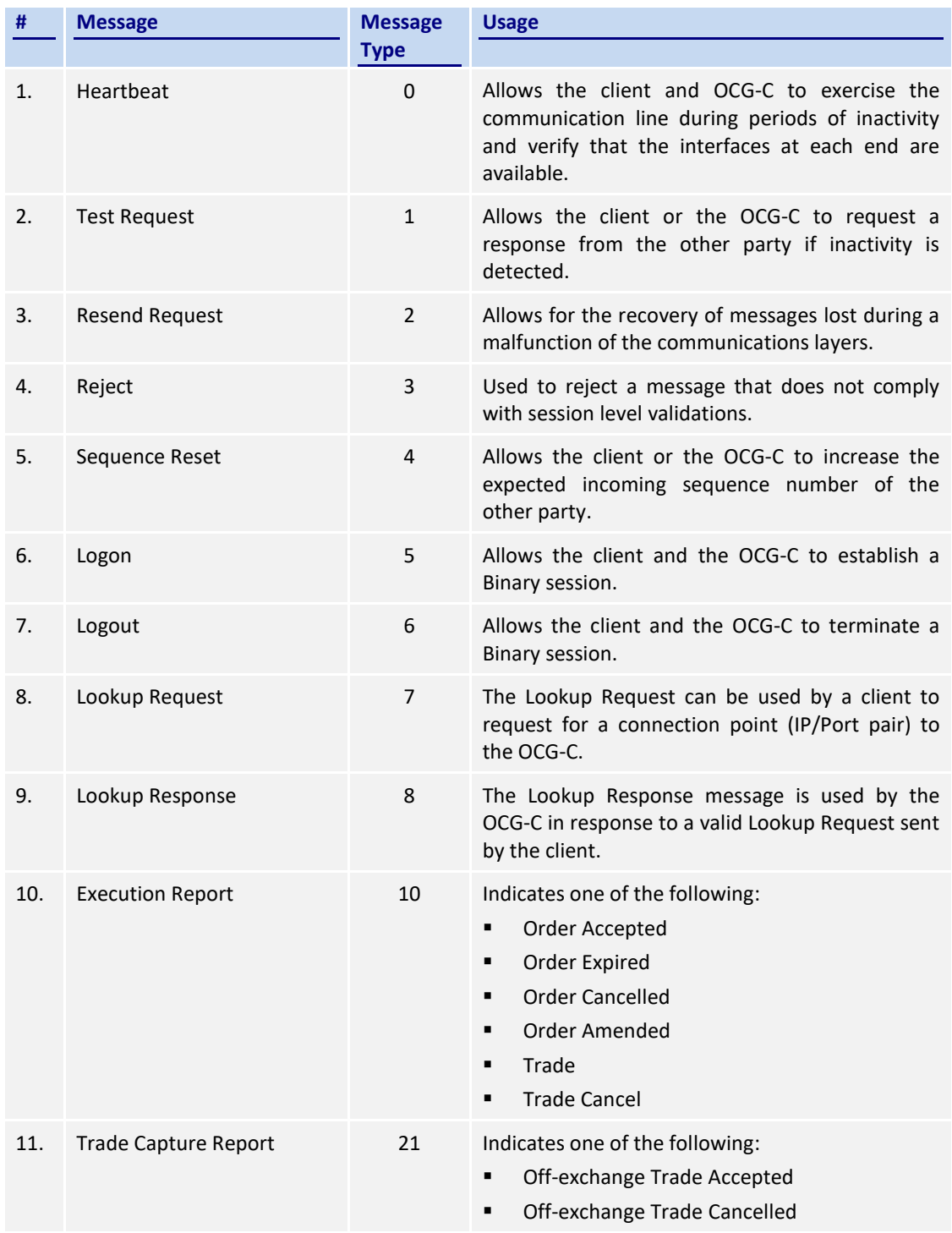

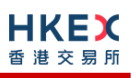

#### <span id="page-26-0"></span>**7.2 In-bound Messages**

Only Session-level messages are expected.

#### <span id="page-26-1"></span>**7.3 Out-bound Messages**

In addition to the Session-level messages, the following lists the messages that are sent by the OCG-C to the client:

- 1. Execution Report (10)
- 2. Trade Capture Report (21)

#### <span id="page-26-2"></span>**7.4 Message Header**

All messages exchanged between the client and the OCG-C have the following standard message header:

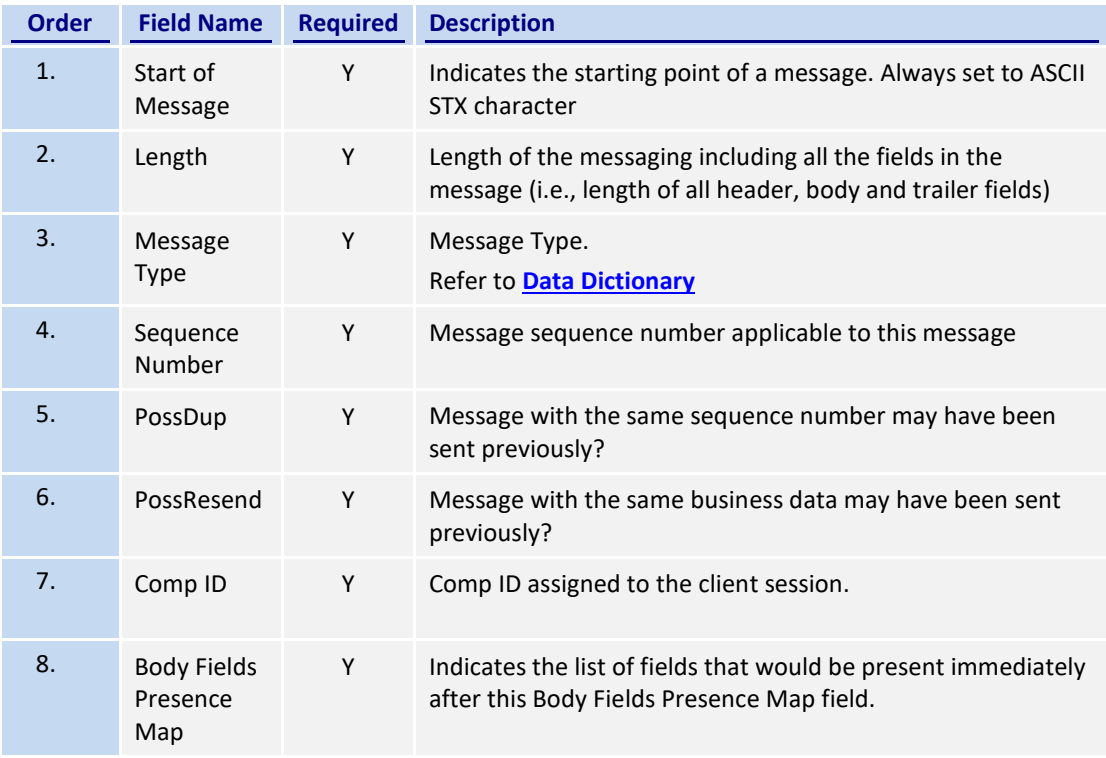

#### <span id="page-26-3"></span>**7.5 Message Trailer**

All messages exchanged between the client and the OCG-C have the following standard message trailer.

The checksum will take into consideration the full message (i.e., fields in both Header and Body).

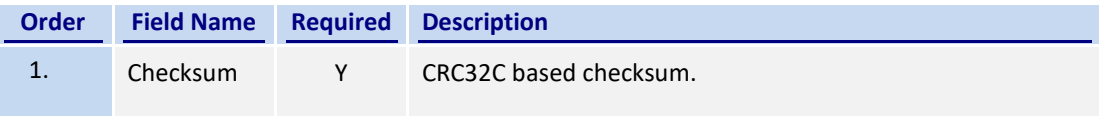

## <span id="page-27-0"></span>**7.6 Lookup Service**

#### <span id="page-27-1"></span>**7.6.1 Lookup Request (7)**

This message is initiated by the client.

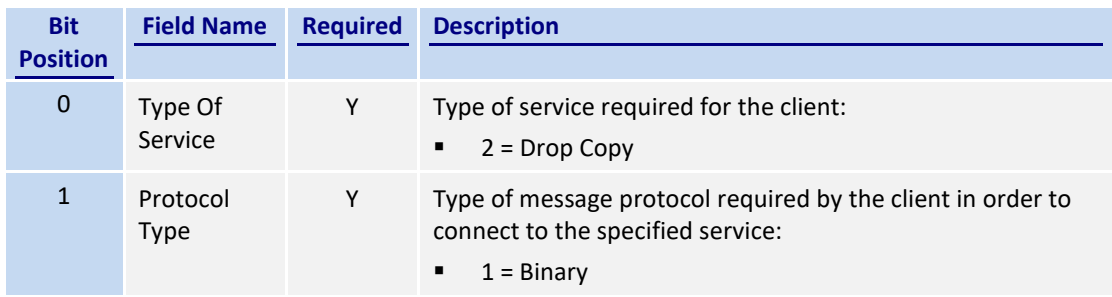

*Note: Bit Position refers to the Bit Presence Map.*

The sequence number of the Lookup Request is always expected to be set to 1 by the client.

## <span id="page-27-2"></span>**7.6.2 Lookup Response (8)**

This response message is initiated by the OCG-C.

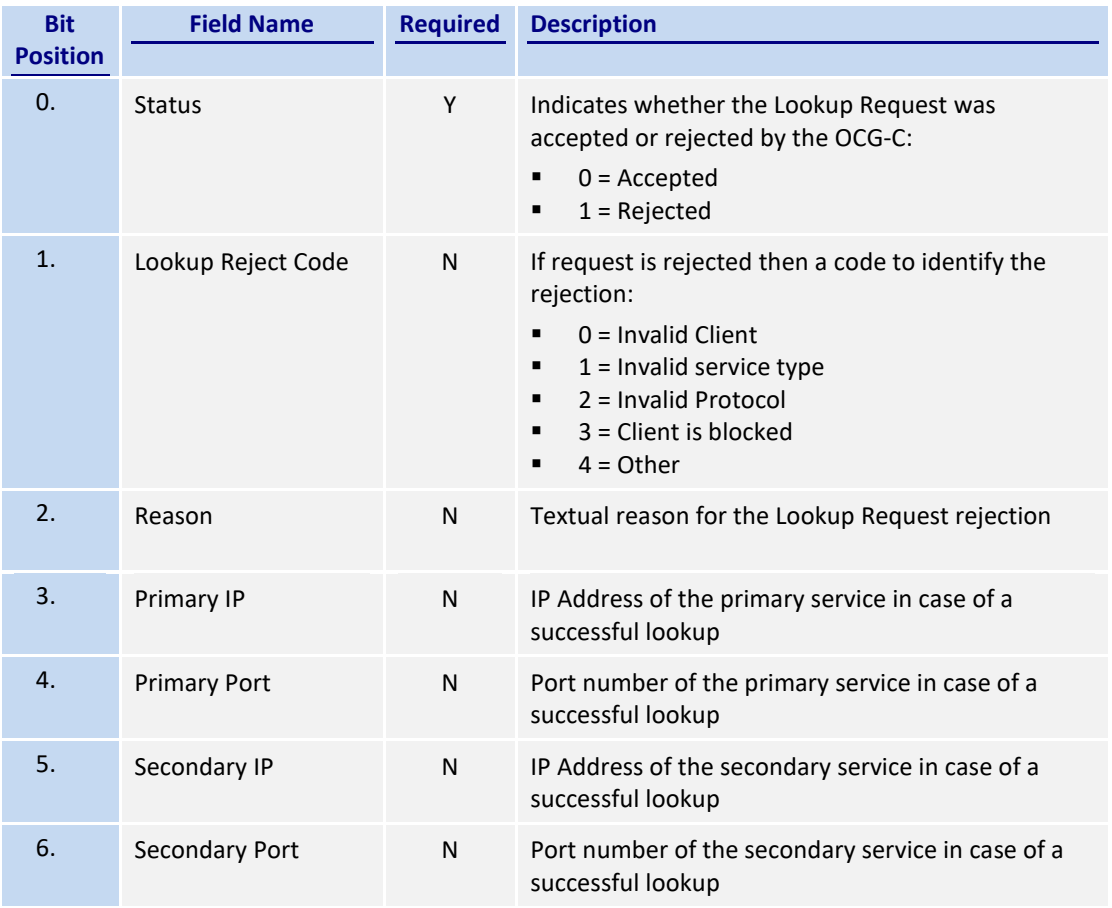

The sequence number of the Lookup Response will always be set to 1 by the OCG-C.

# <span id="page-28-0"></span>**7.7 Administrative Messages**

#### <span id="page-28-1"></span>**7.7.1 Logon (5)**

This message is initiated by the client and the OCG-C may respond with the same message as a response.

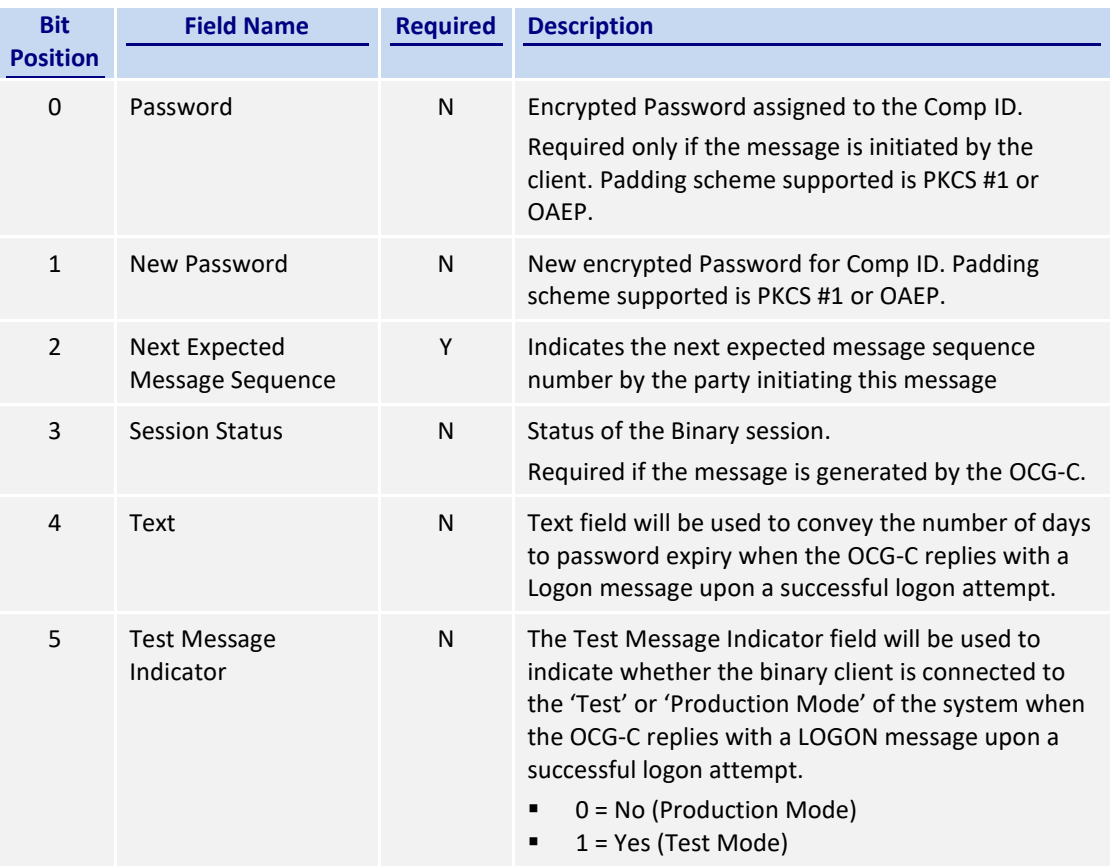

Password (Bit Position 0) must be present in the Logon message initiated by the client.

#### <span id="page-28-2"></span>**7.7.2 Logout (6)**

This message can be initiated by both client and the OCG-C.

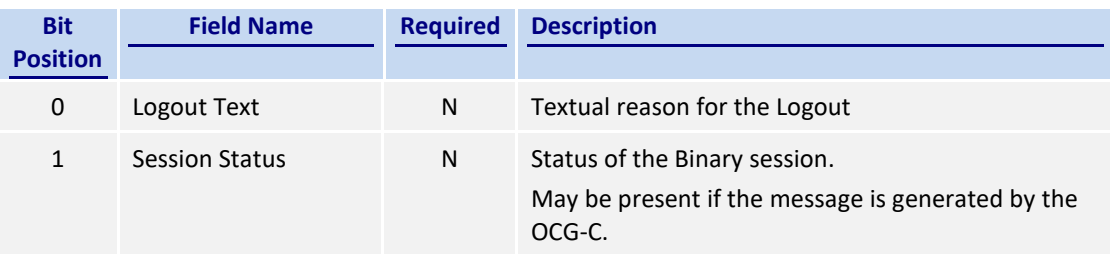

## <span id="page-29-0"></span>**7.7.3 Heartbeat (0)**

This message can be initiated by both client and the OCG-C.

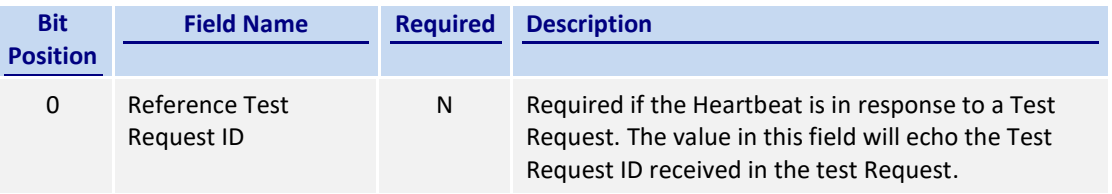

#### <span id="page-29-1"></span>**7.7.4 Test Request (1)**

This message can be initiated by both client and the OCG-C.

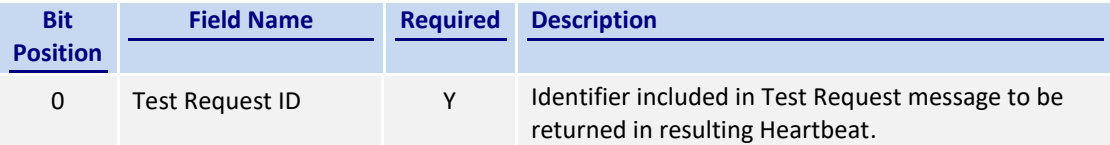

#### <span id="page-29-2"></span>**7.7.5 Resend Request (2)**

This message can be initiated by both client and the OCG-C.

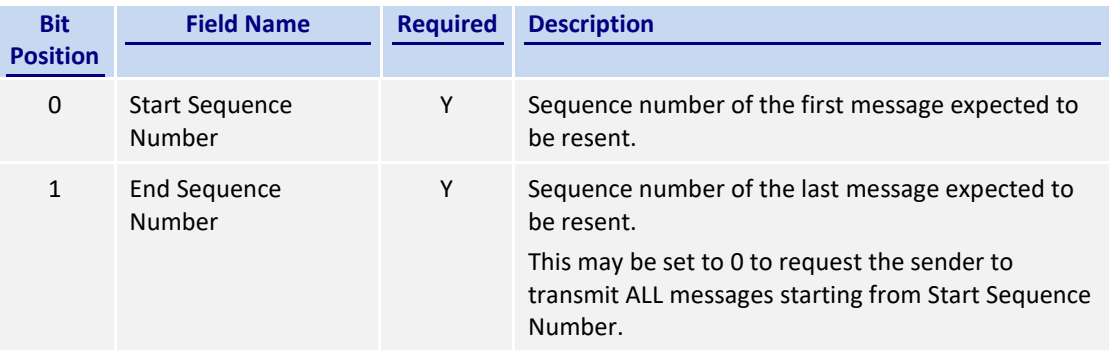

#### <span id="page-29-3"></span>**7.7.6 Reject (3)**

This message will be initiated by the OCG-C.

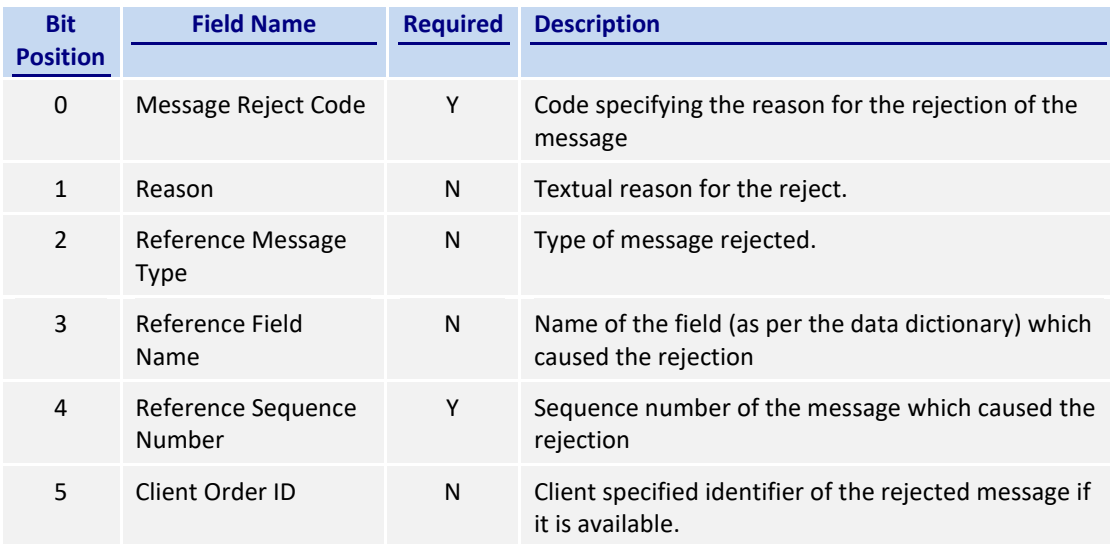

# <span id="page-30-0"></span>**7.7.7 Sequence Reset (4)**

This message can be initiated by both client and OCG-C.

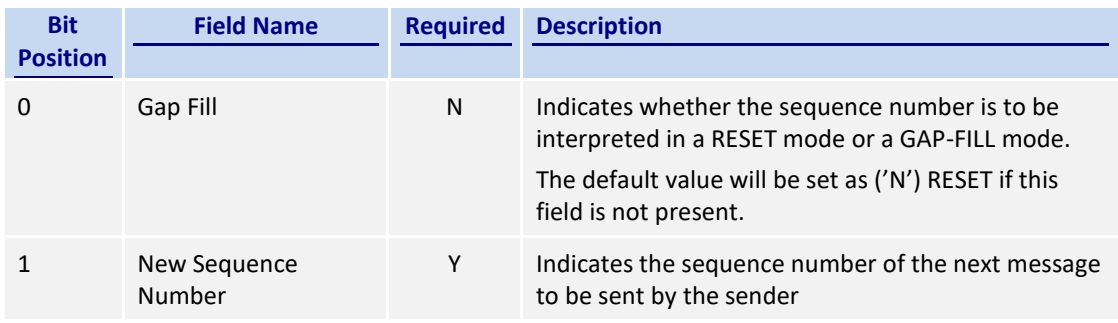

# <span id="page-31-0"></span>**7.8 Business Messages – Execution Reports (10)**

## <span id="page-31-1"></span>**7.8.1 Order Accepted**

The OCG-C will send this execution report once a new order (board lot or odd lot/special lot) or a new quote has been accepted.

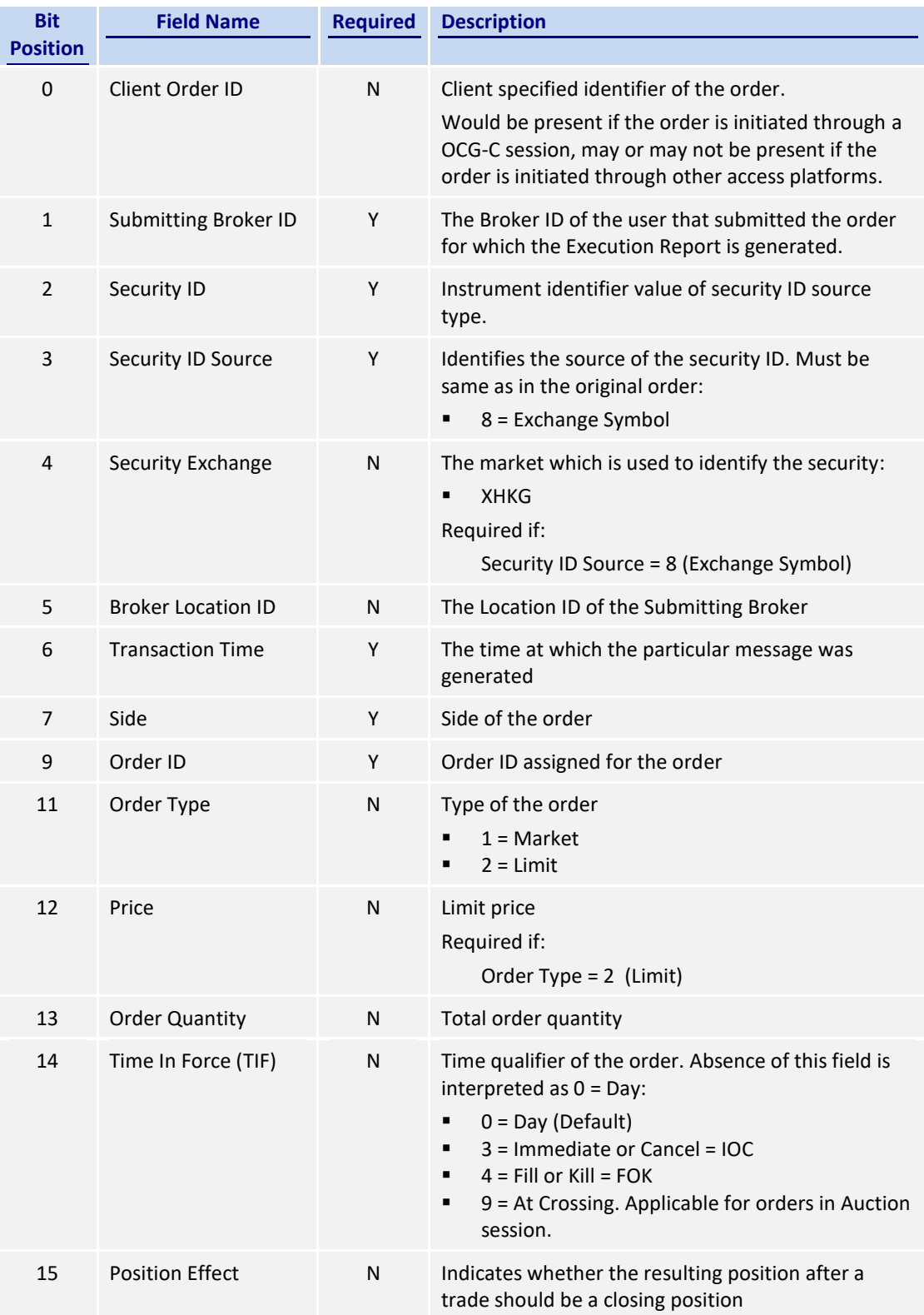

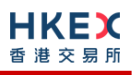

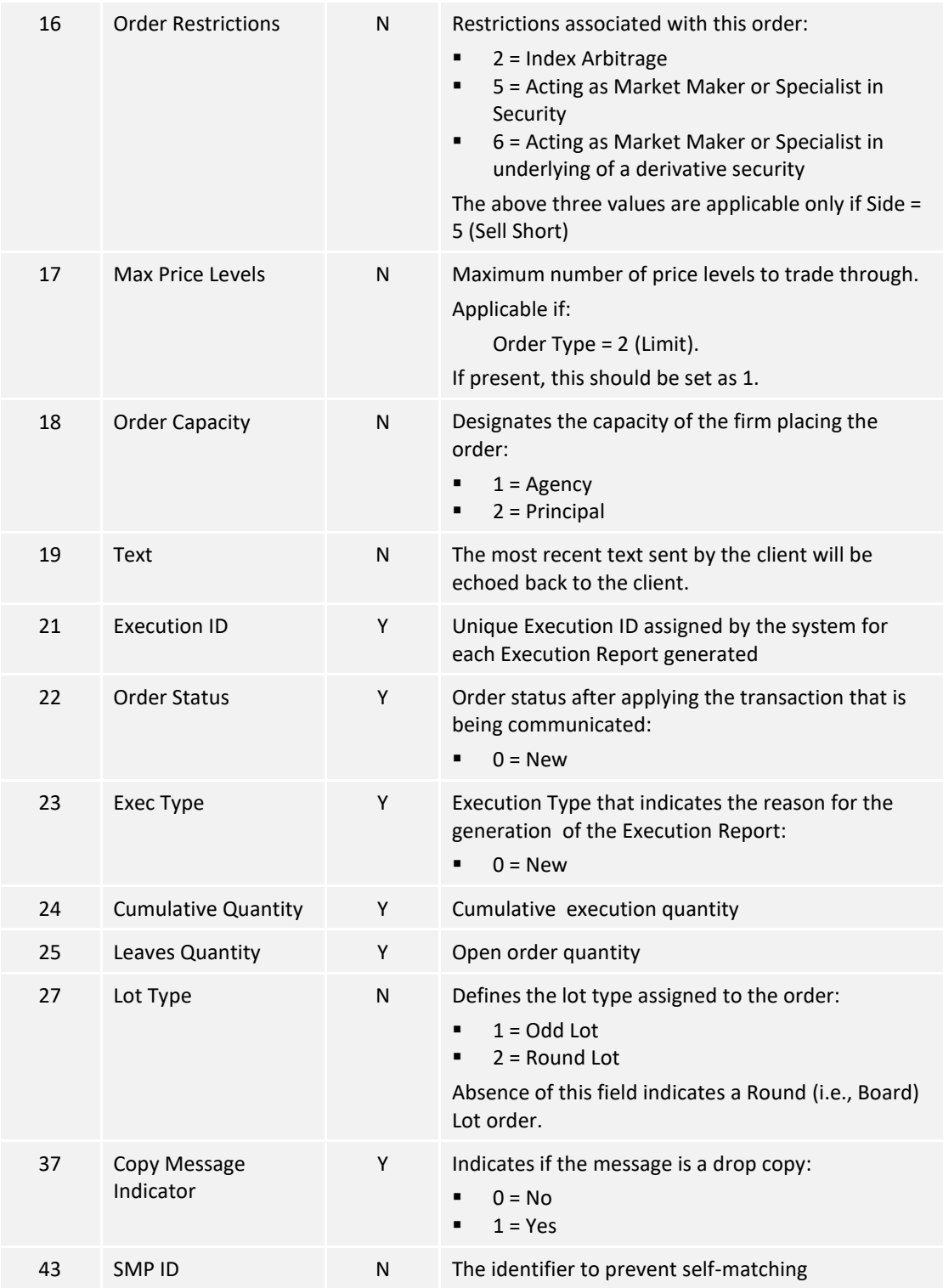

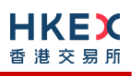

#### <span id="page-33-0"></span>**7.8.2 Order Cancelled**

The OCG-C sends this execution report once the request to cancel an order (board lot or odd lot/special lot) has been accepted.

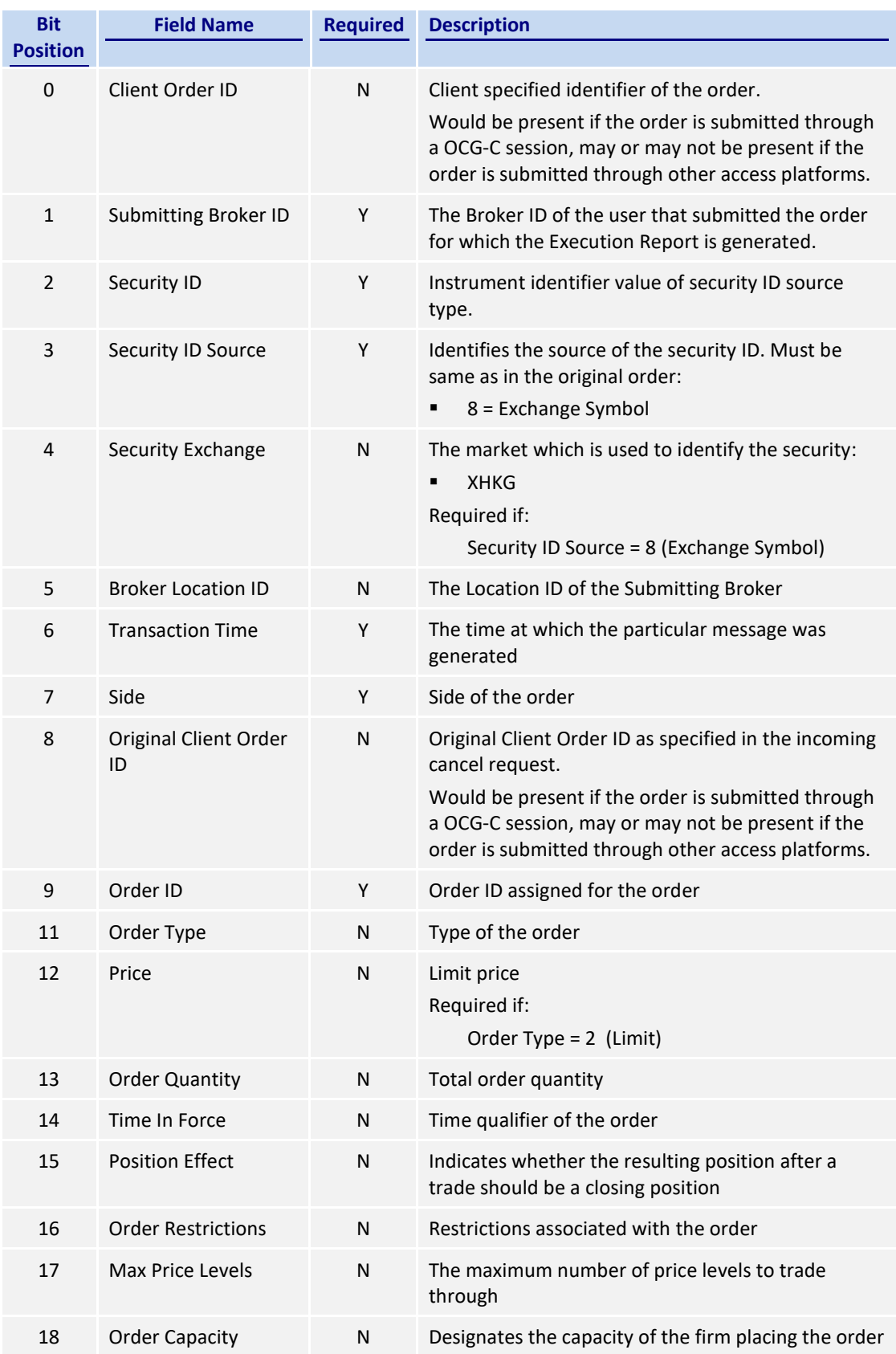

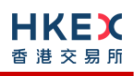

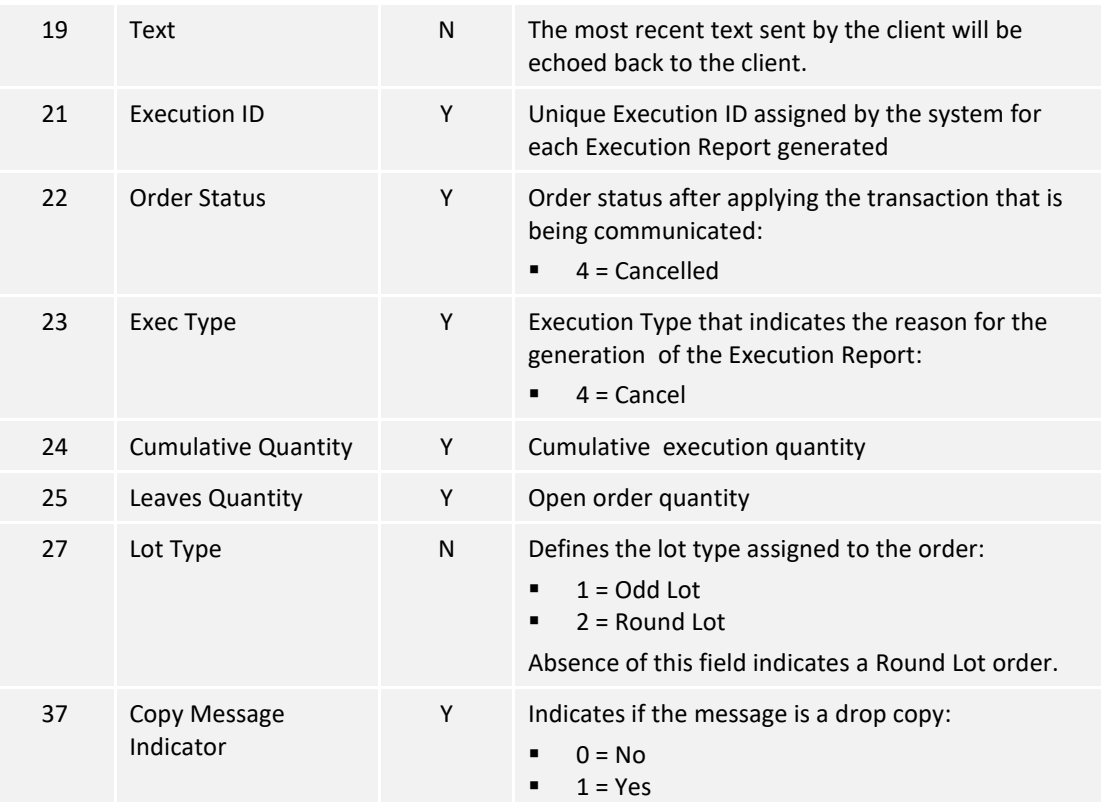

## <span id="page-34-0"></span>**7.8.3 Order Cancelled – Unsolicited**

The OCG-C will send this execution report for an unsolicited cancellation of an order (board lot or odd lot/special lot).

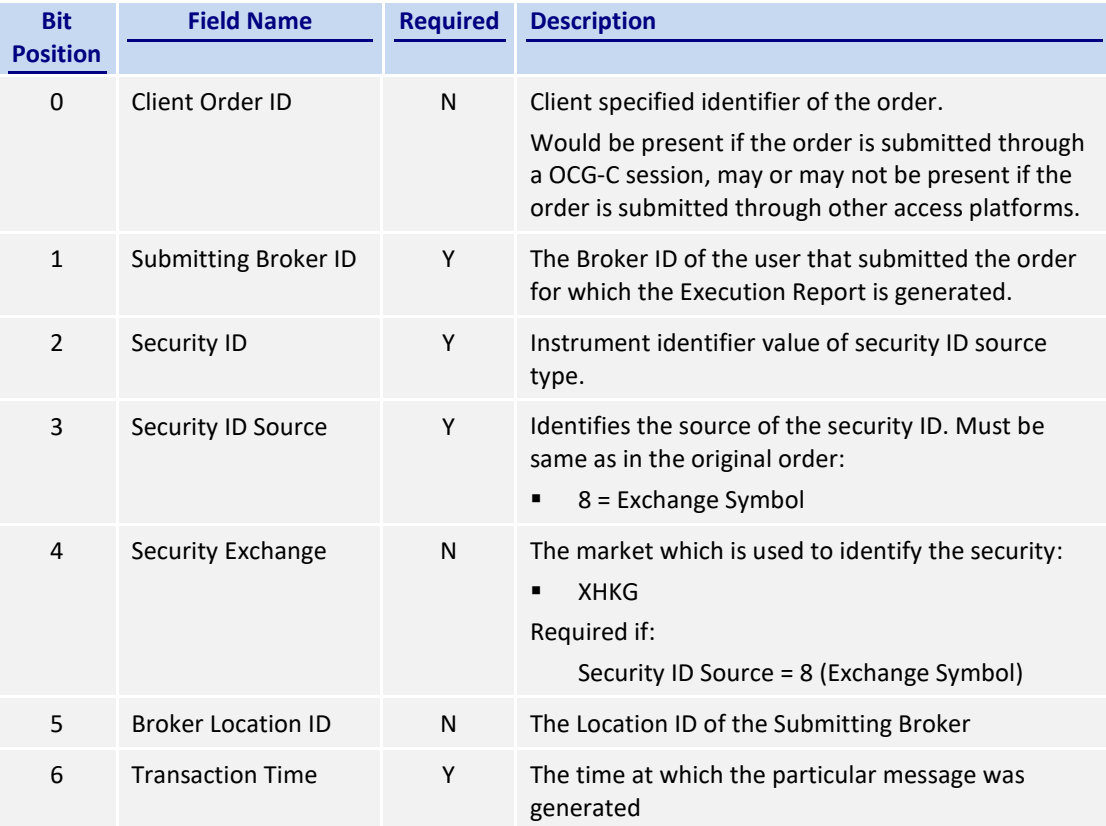

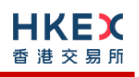

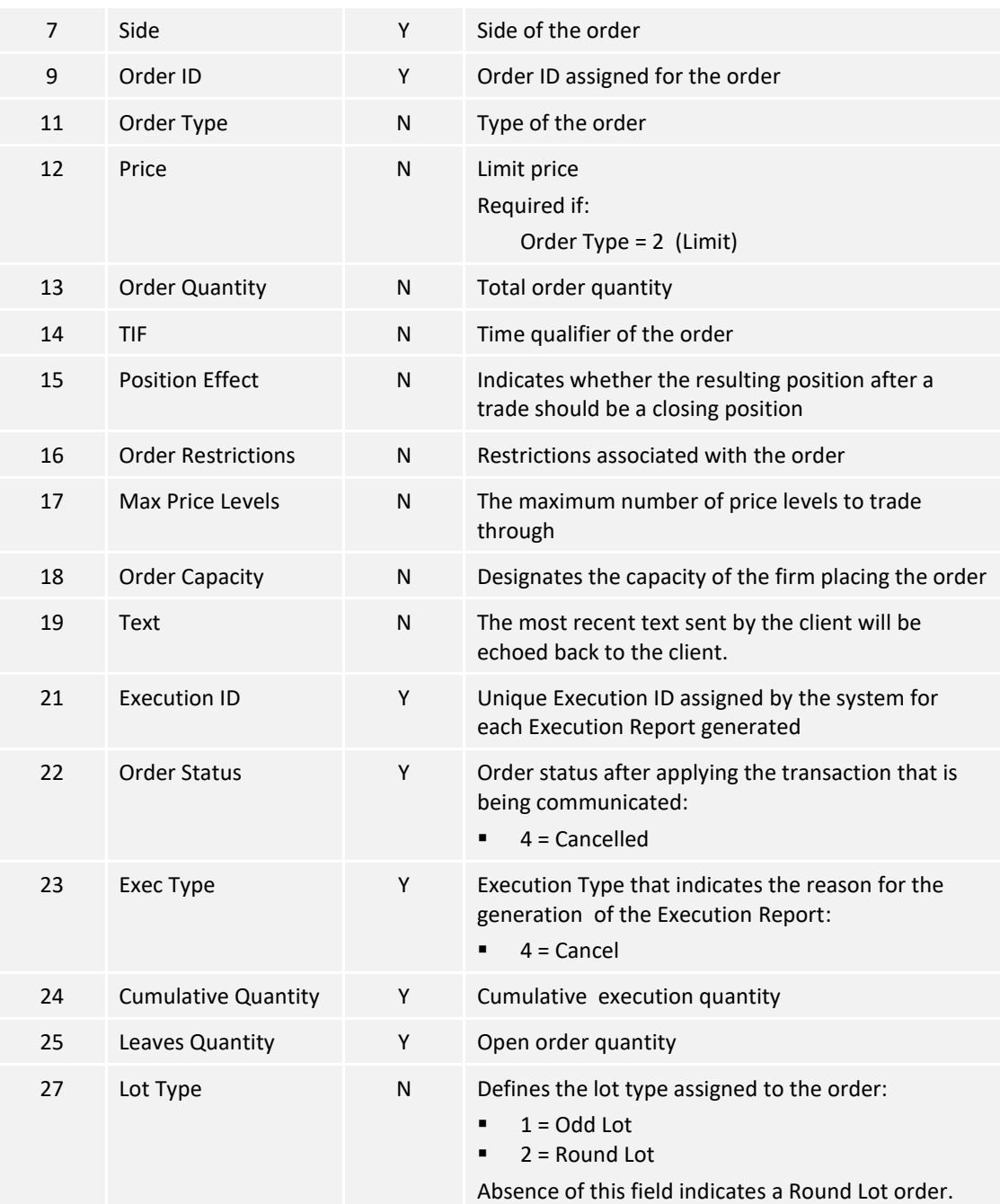

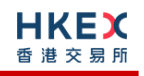

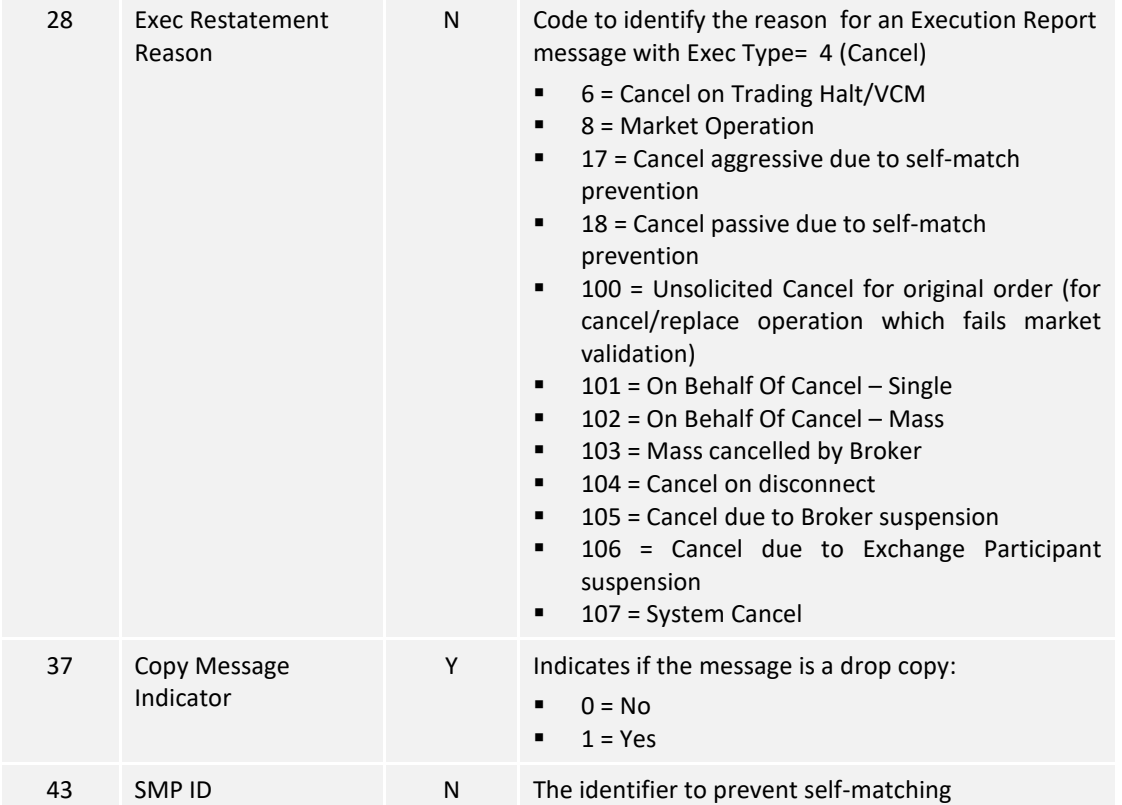

# <span id="page-36-0"></span>**7.8.4 Order Expired**

The OCG-C will send this execution report when an order (board lot or odd lot/special lot) expires.

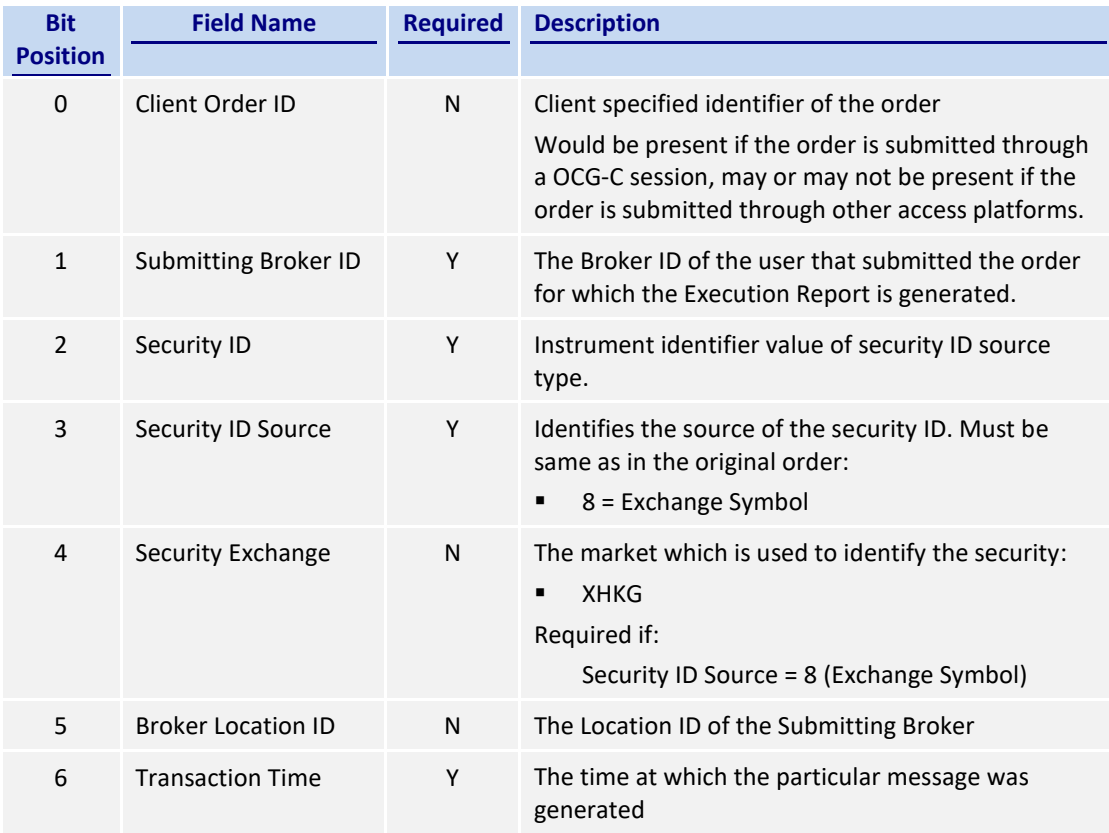

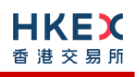

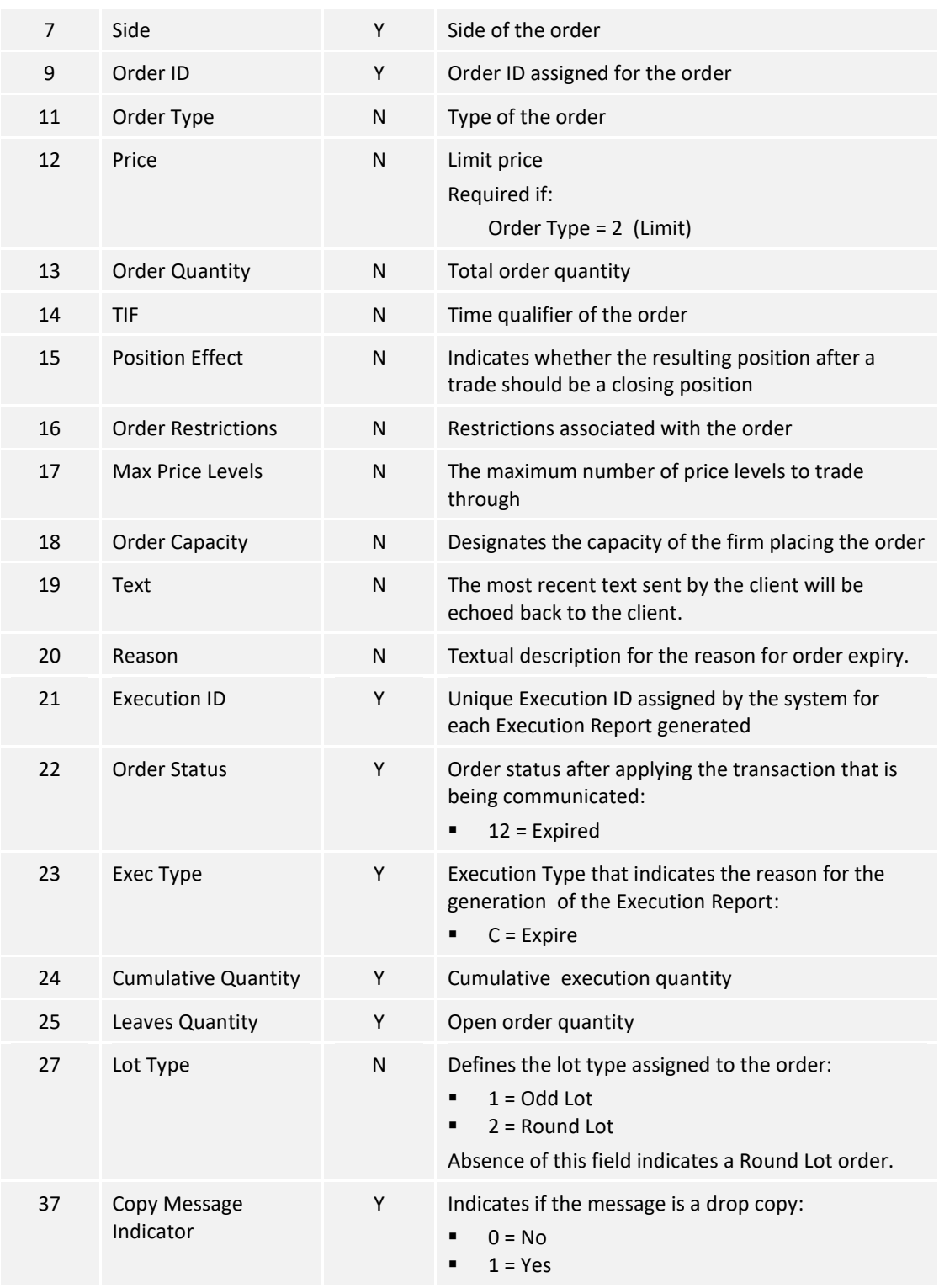

#### <span id="page-37-0"></span>**7.8.5 Order Amended**

The OCG-C sends this execution report when an Order Amend request or a Quote Modification is accepted. This message is not applicable to an odd lot/special lot order.

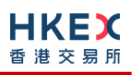

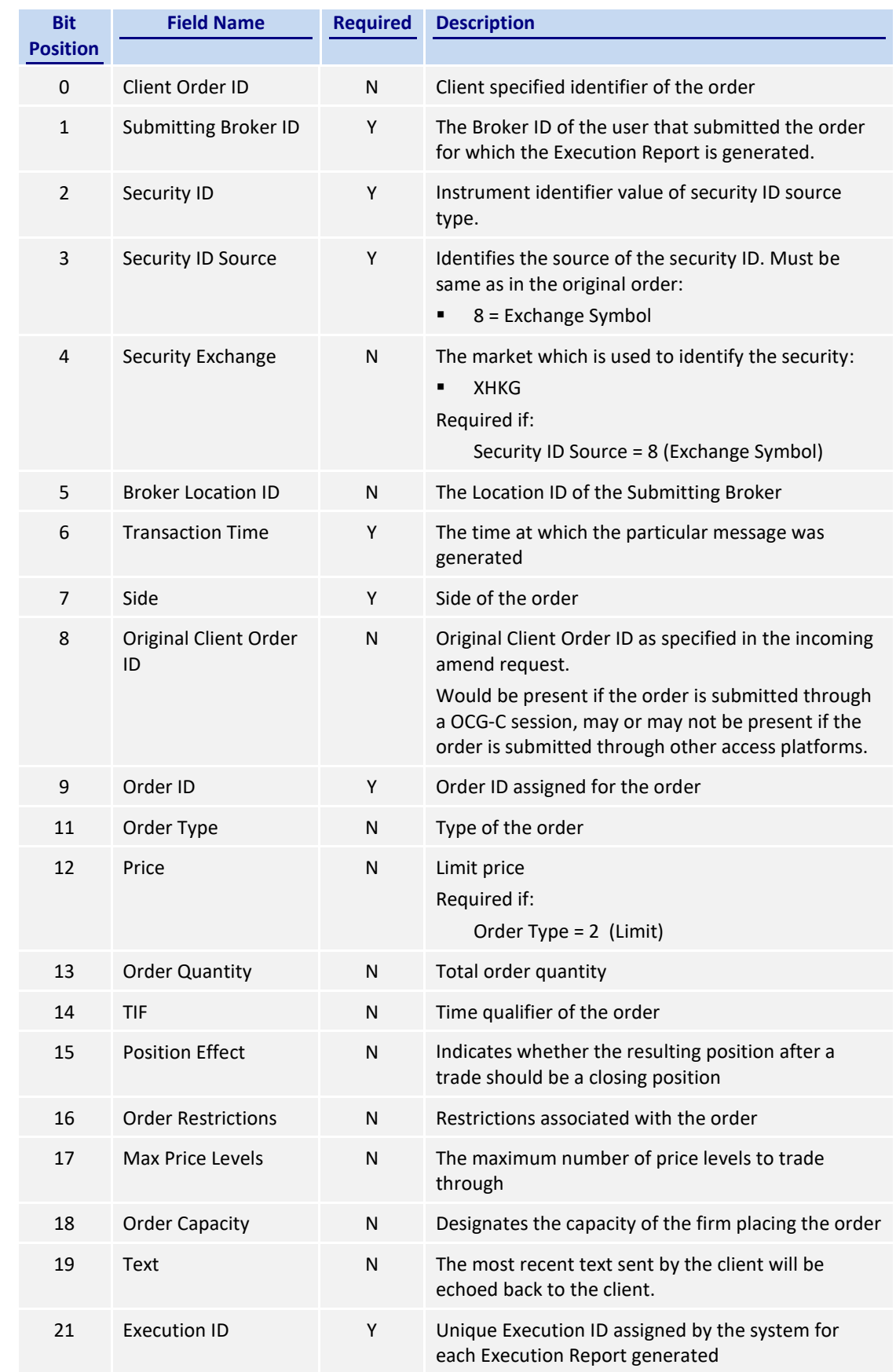

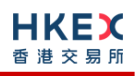

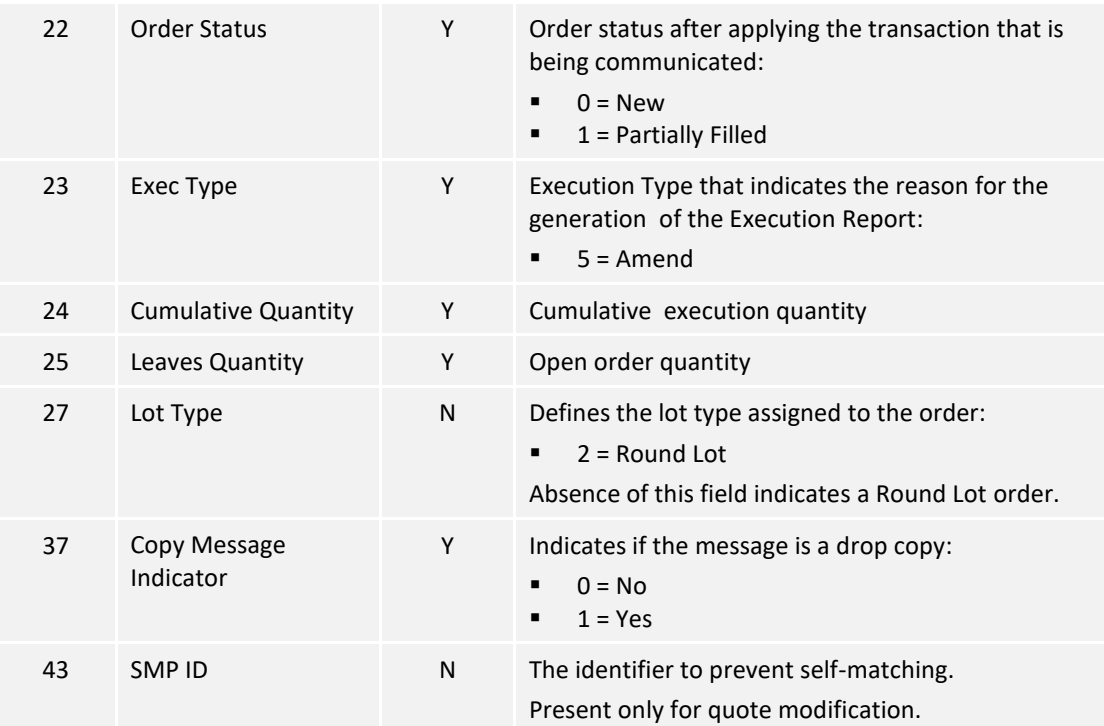

*Note: For an Order Amend Request submitted through interfaces other than the OCG-C, to modify order price and/or increase order quantity, the Drop Copy interface will provide an Execution Report = Order Cancelled first (for the original order) followed by, if applicable, Execution Report = Order Accepted (for the replaced order)*.

#### <span id="page-39-0"></span>**7.8.6 Auto-matched Trade (Board Lot Order Executed)**

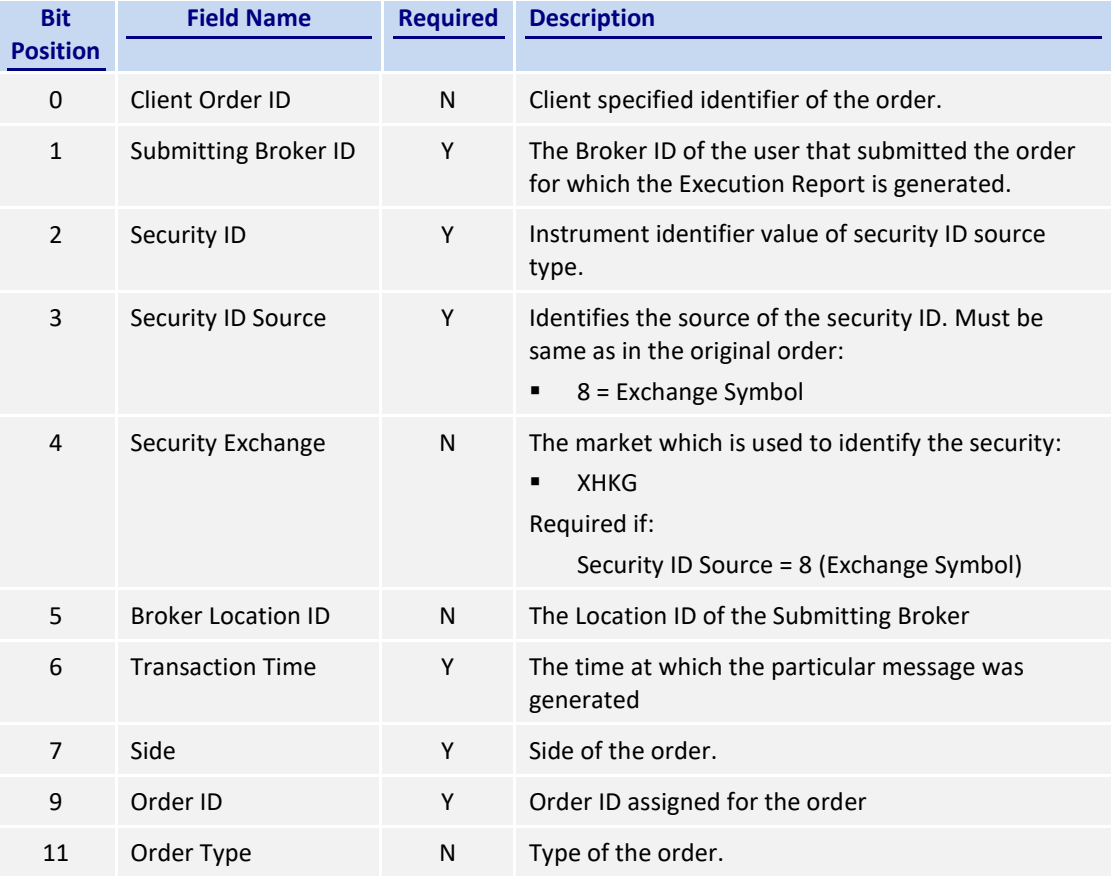

The OCG-C sends this execution report for an auto-matched trade.

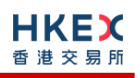

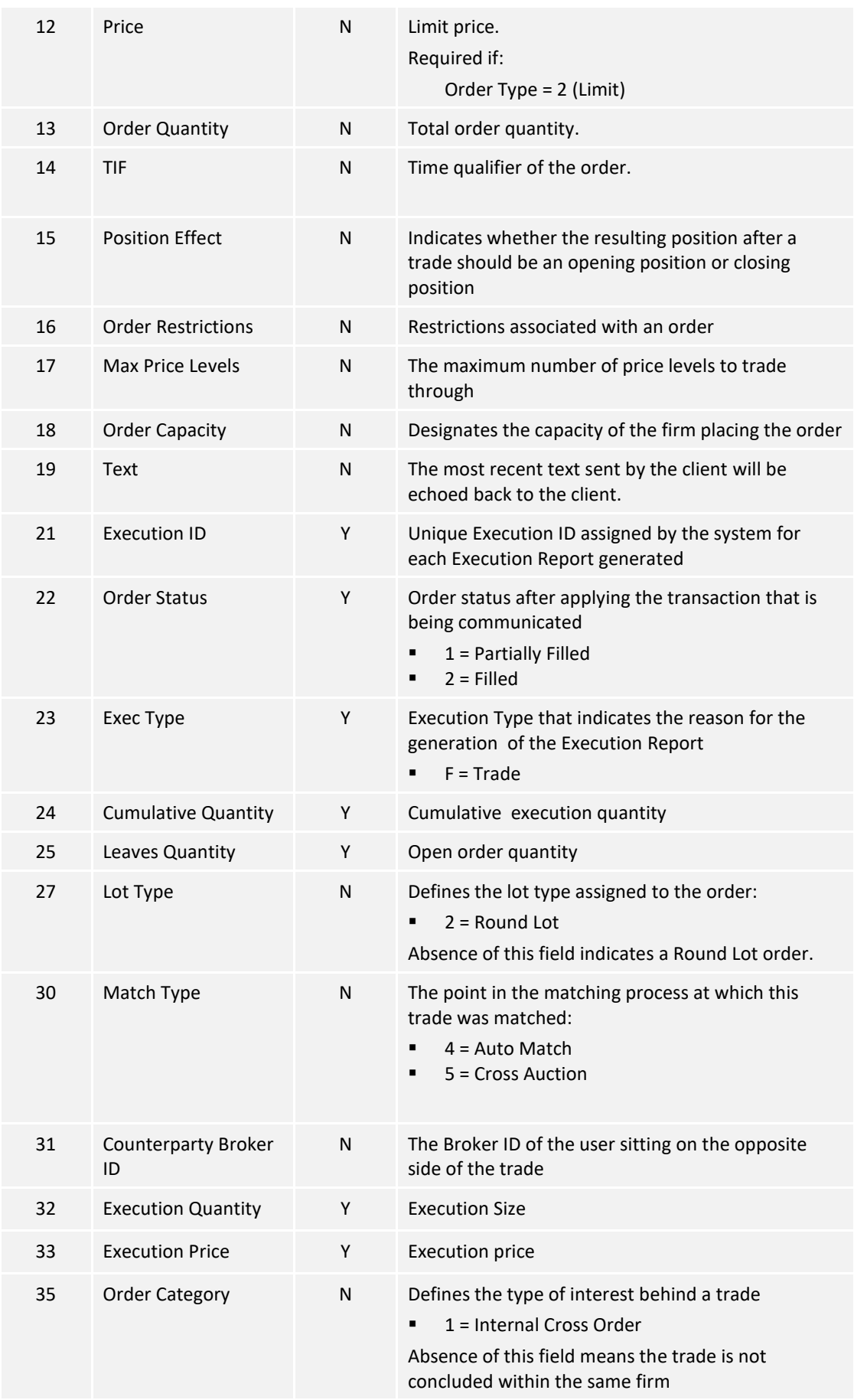

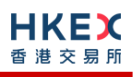

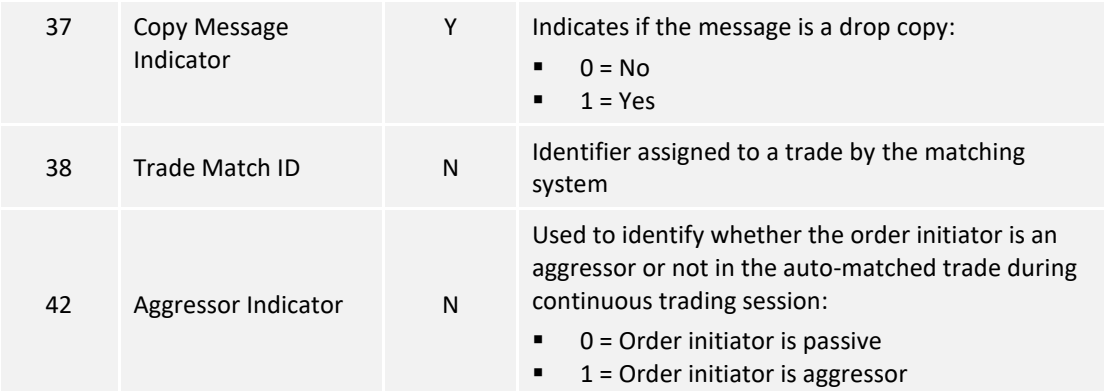

# <span id="page-41-0"></span>**7.8.7 Auto-matched Trade Cancel (Executed Trade Cancelled)**

The OCG-C sends this execution report when an auto-matched trade is cancelled by the exchange.

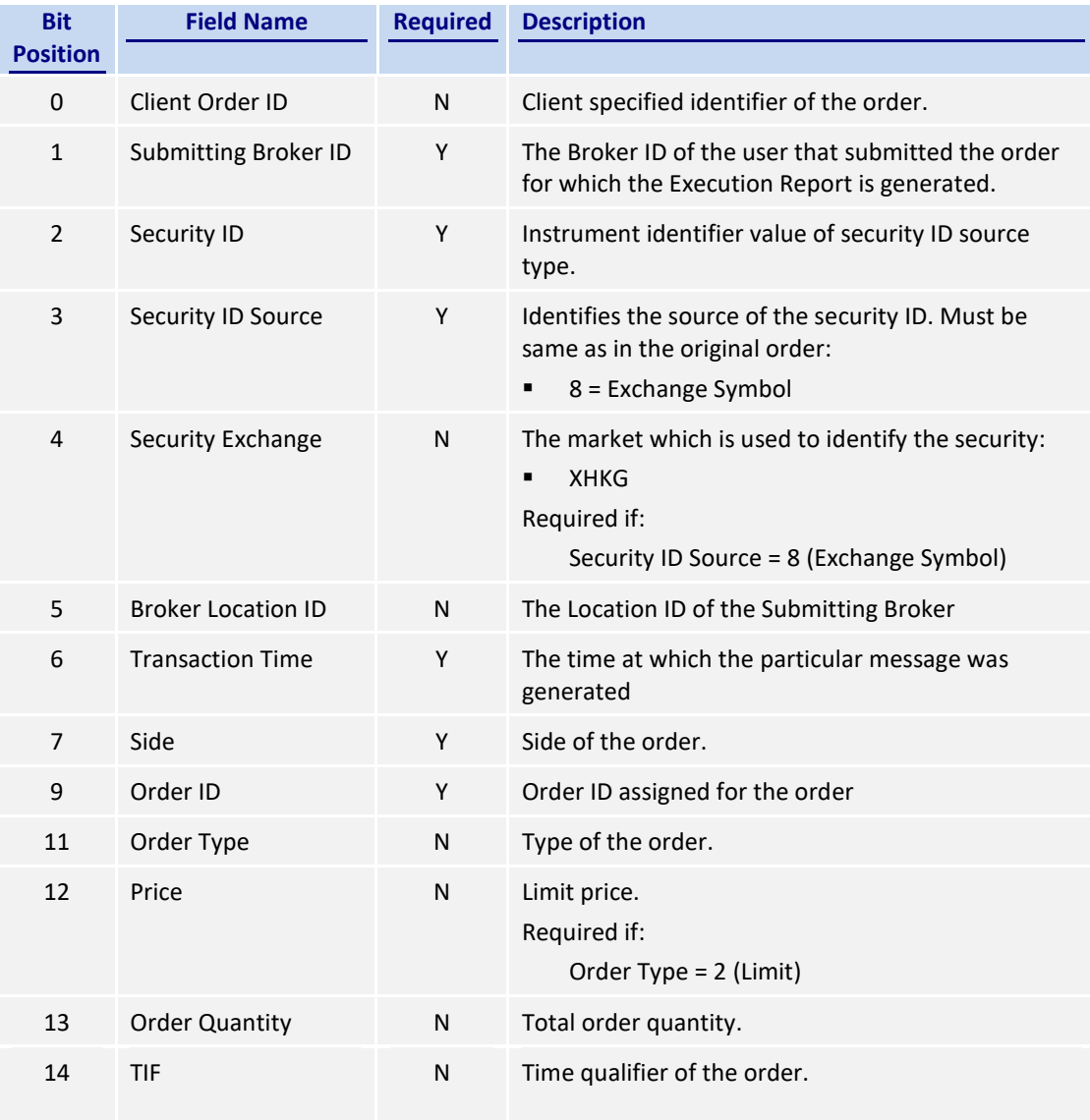

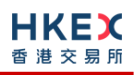

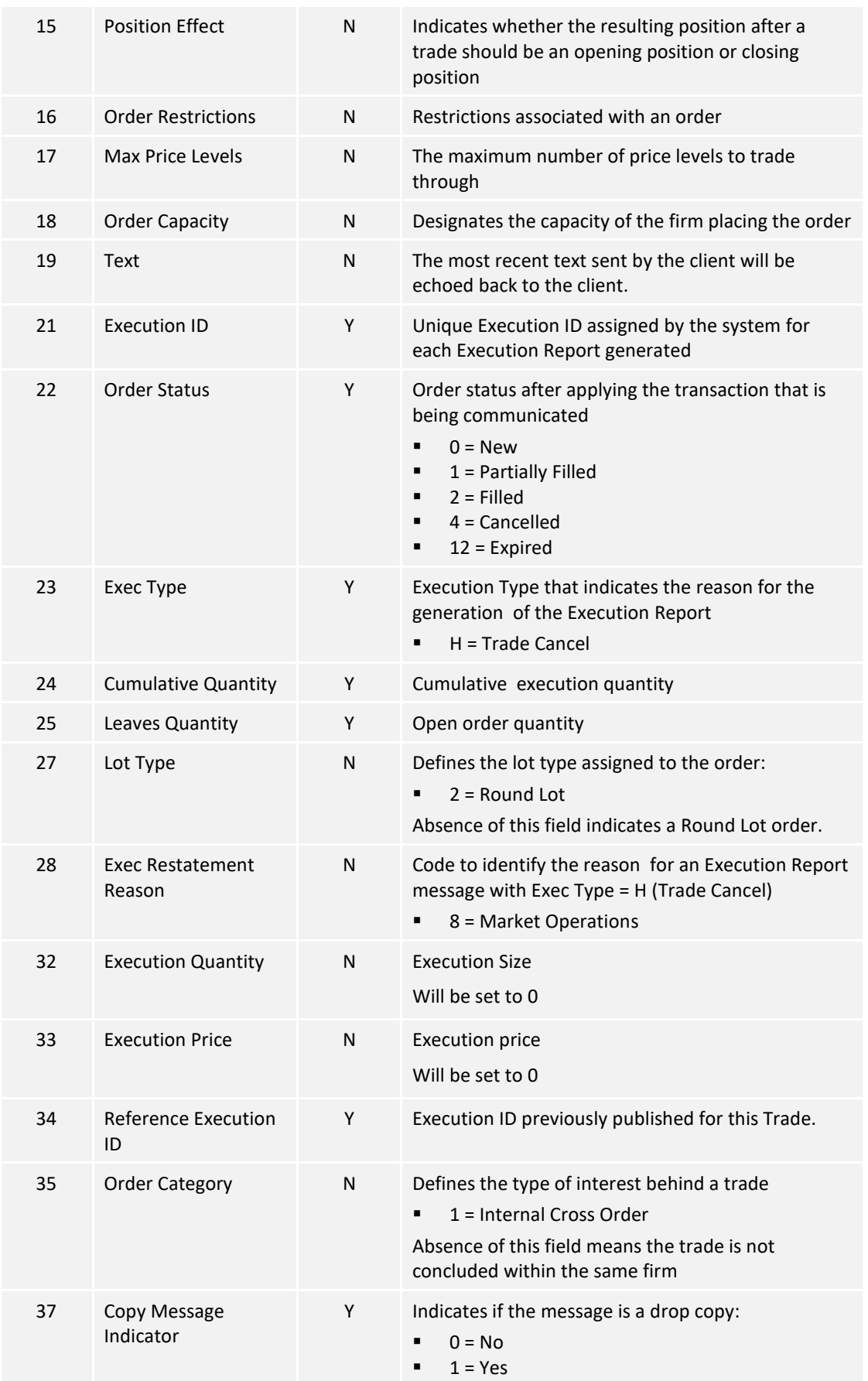

# **7.8.8 Trade (Odd lot/Special lot Order Executed)**

<span id="page-43-0"></span>The OCG-C sends this execution report for an Odd lot/Special lot order when it is filled.

Note that this trade message is sent to the drop copy client only if the Side refers to an Odd lot/Special lot order submitted by a broker ID through a OCG-C session.

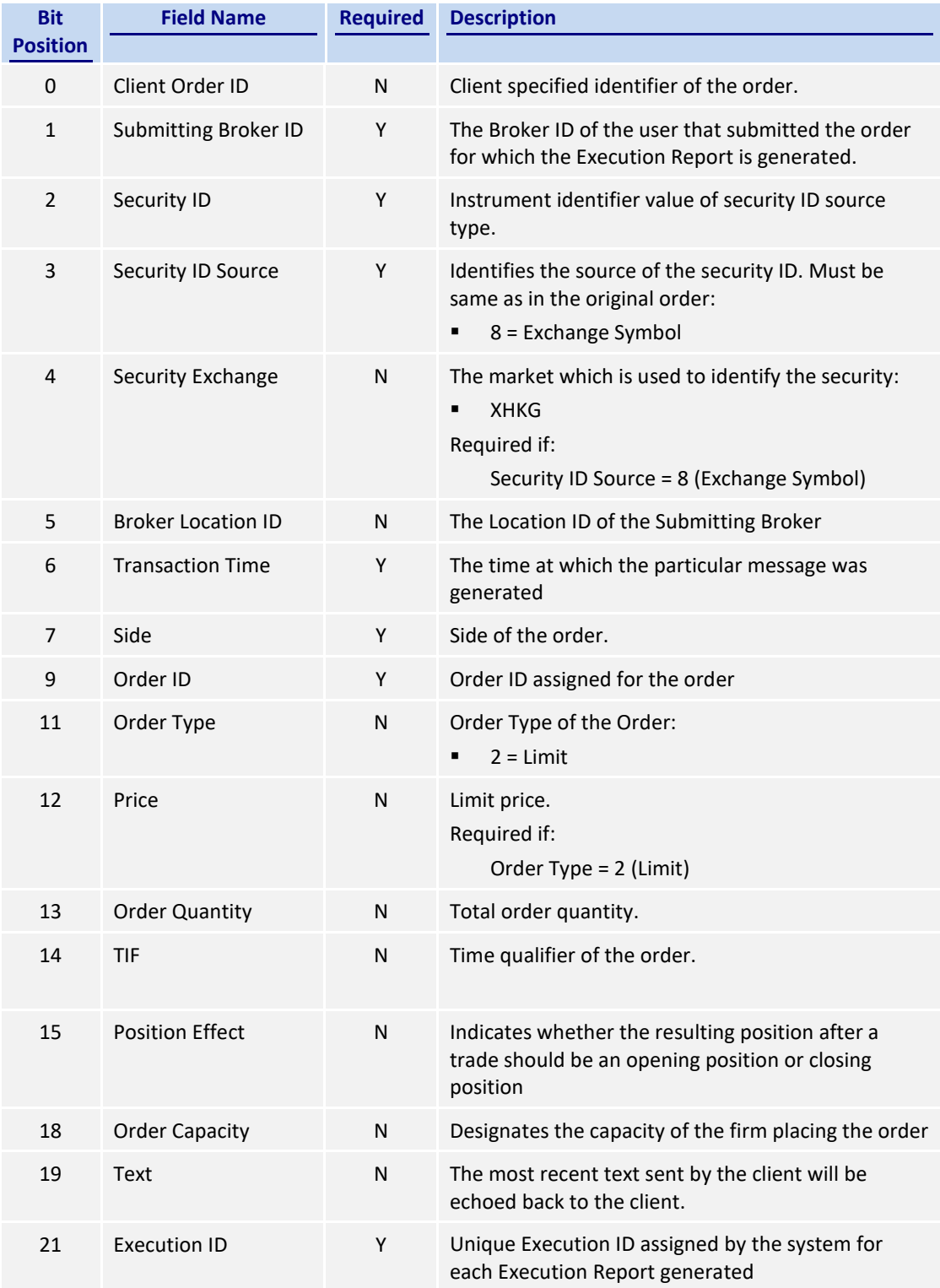

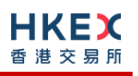

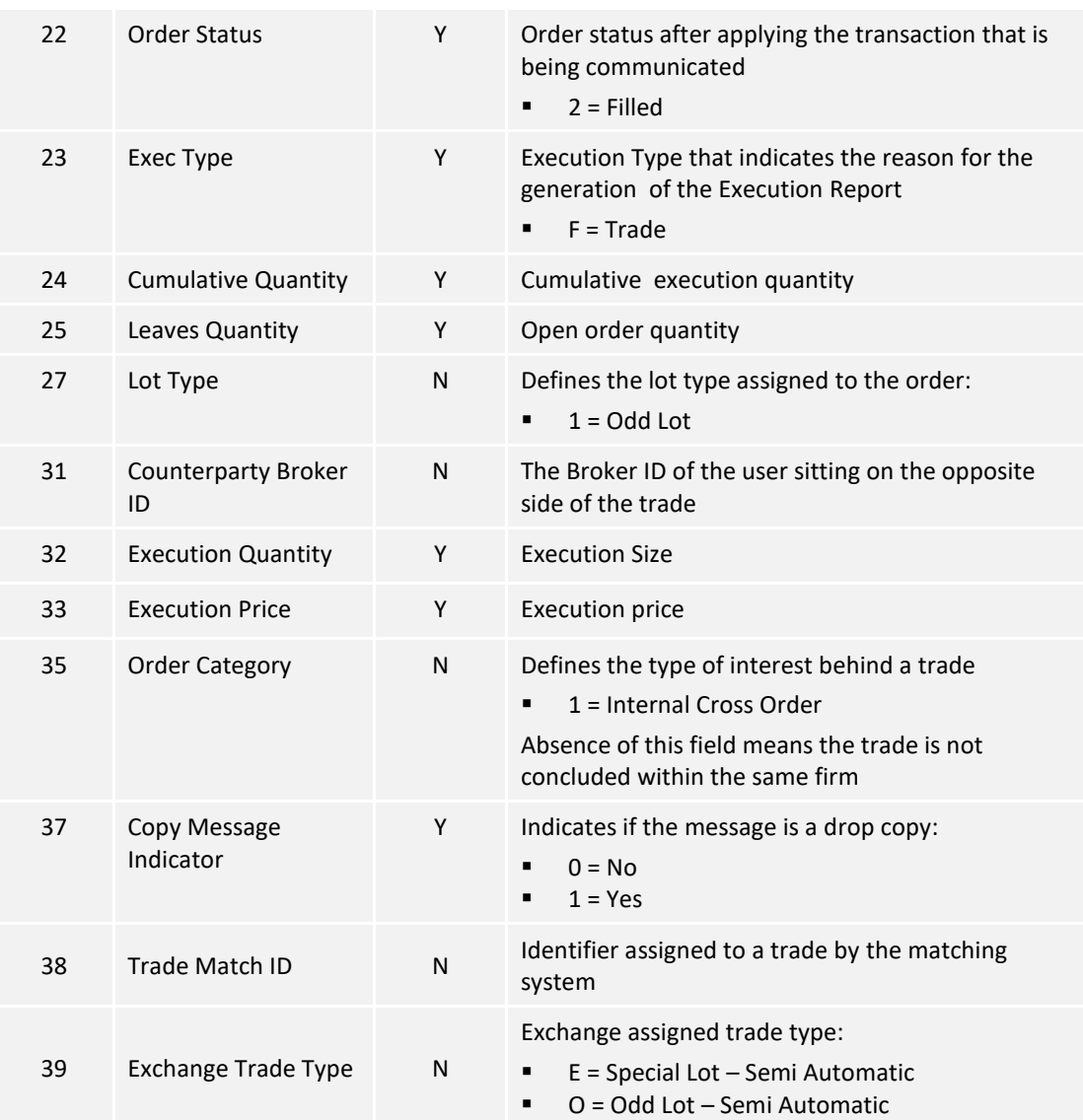

#### <span id="page-44-0"></span>**7.8.9 Trade (Semi-auto-matched Trade Cancelled)**

The OCG-C sends this execution report when a semi-auto-matched trade is cancelled by the exchange.

Note that this trade cancellation message is sent to the drop copy client only if the Side refers to an Odd lot/Special lot order submitted by a broker through a OCG-C session.

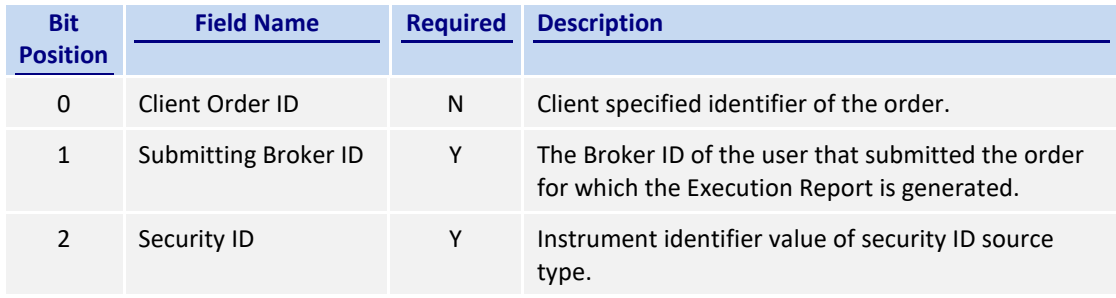

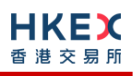

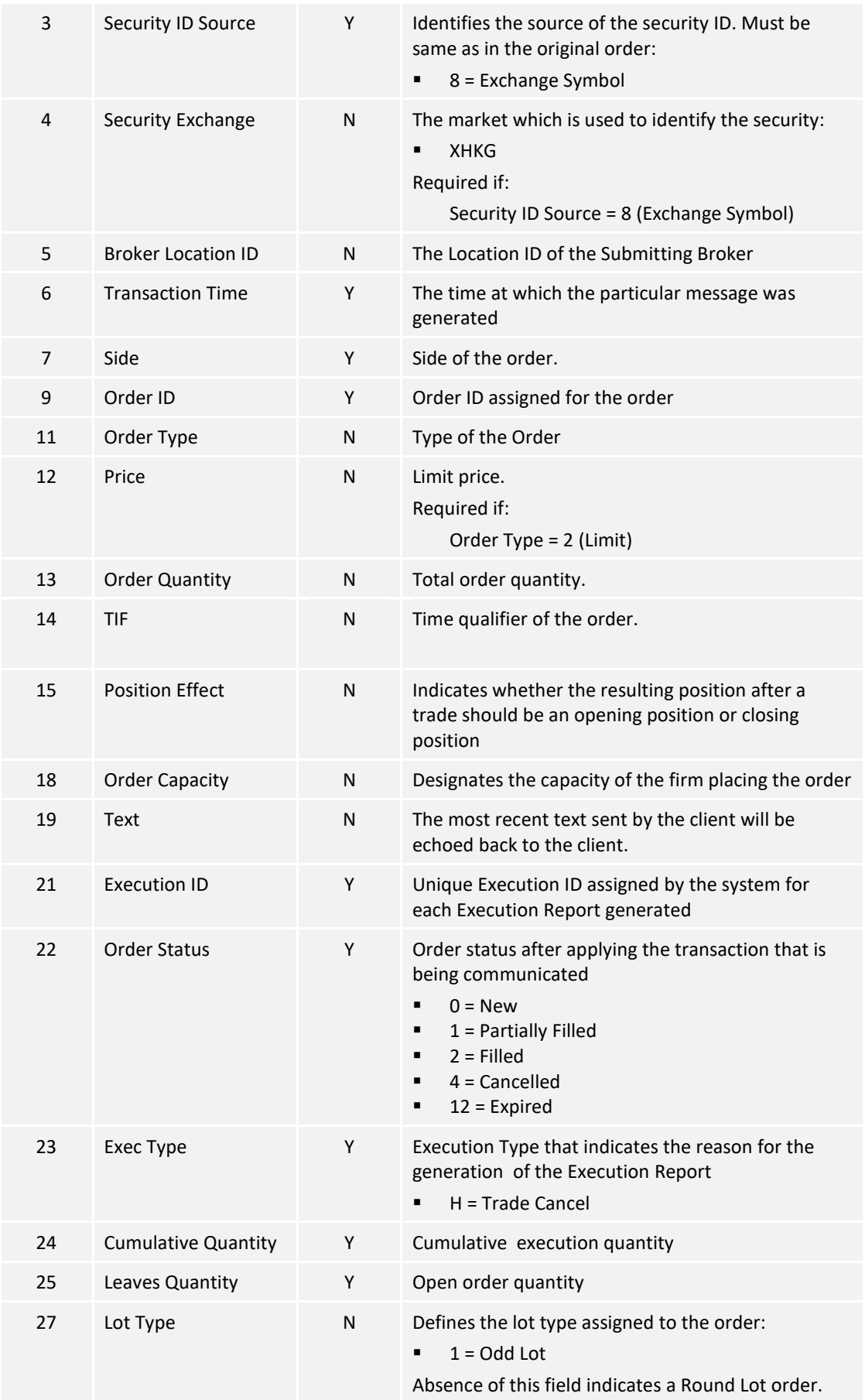

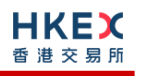

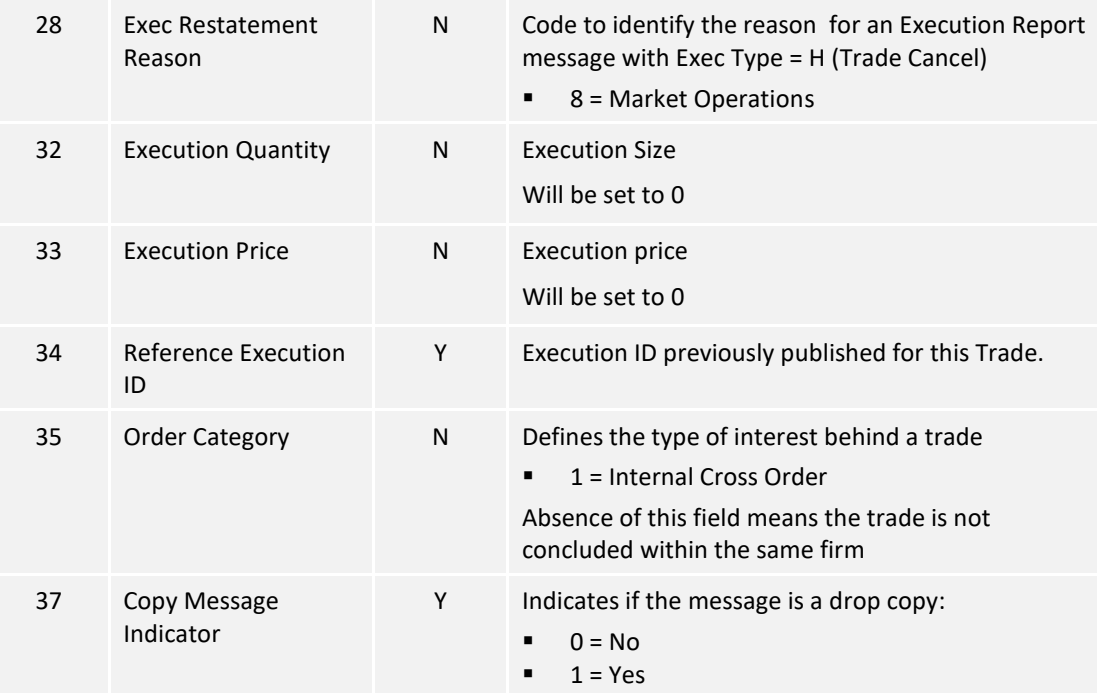

# <span id="page-46-0"></span>**7.9 Business Messages – Trade Capture Reports (21)**

#### <span id="page-46-1"></span>**7.9.1 Trade Accepted**

The OCG-C sends this message to confirm an off-exchange trade reported.

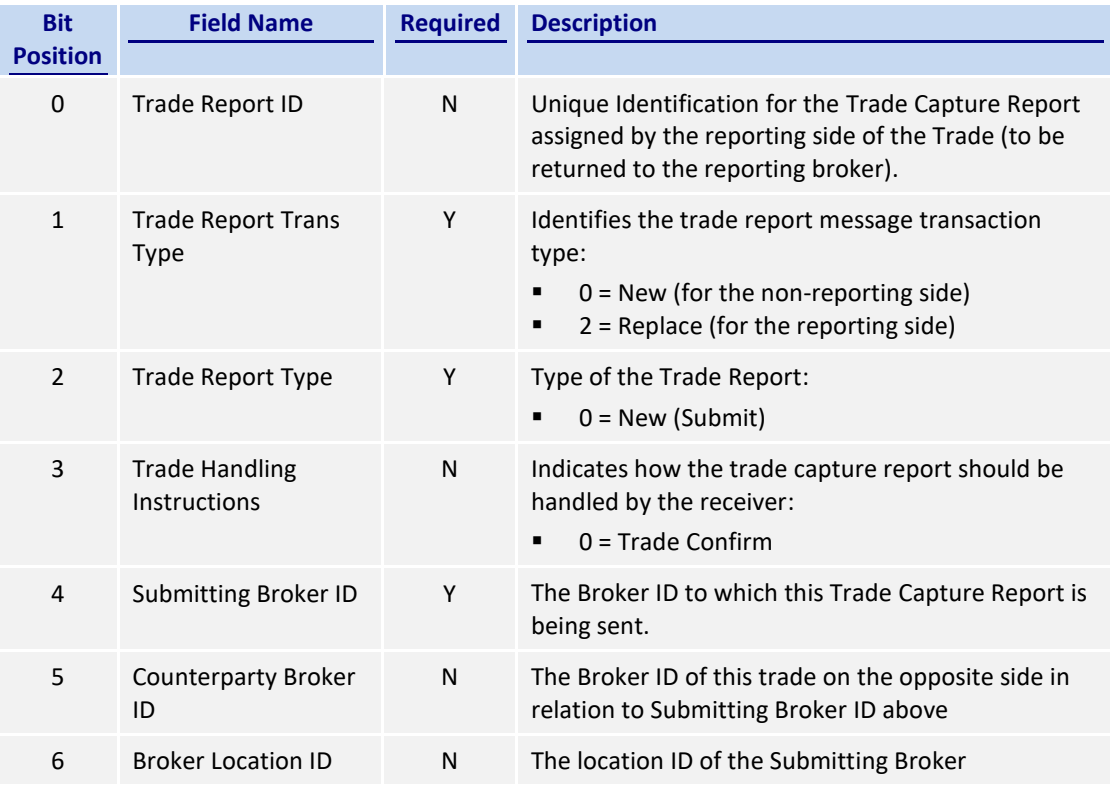

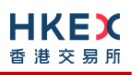

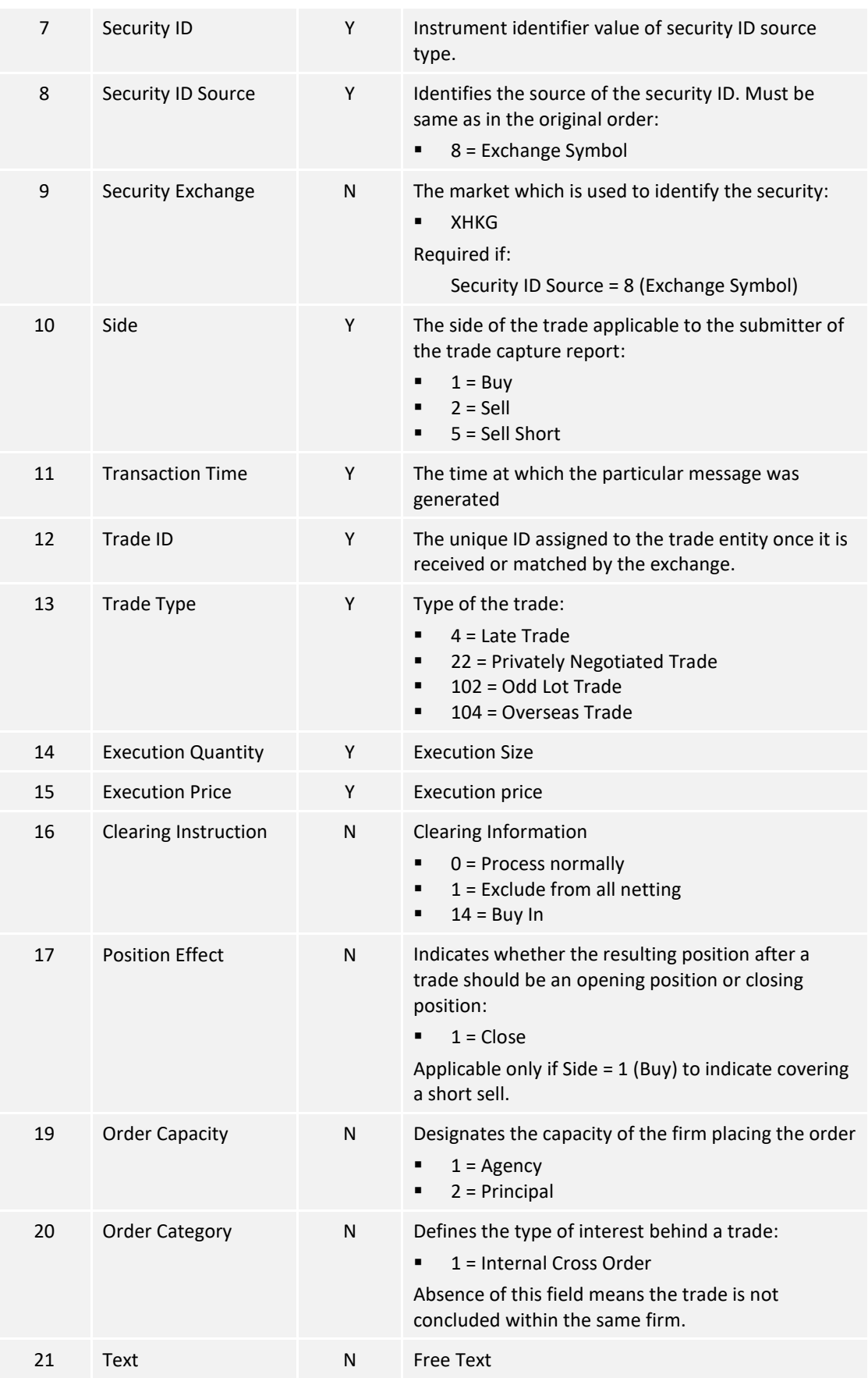

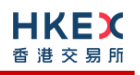

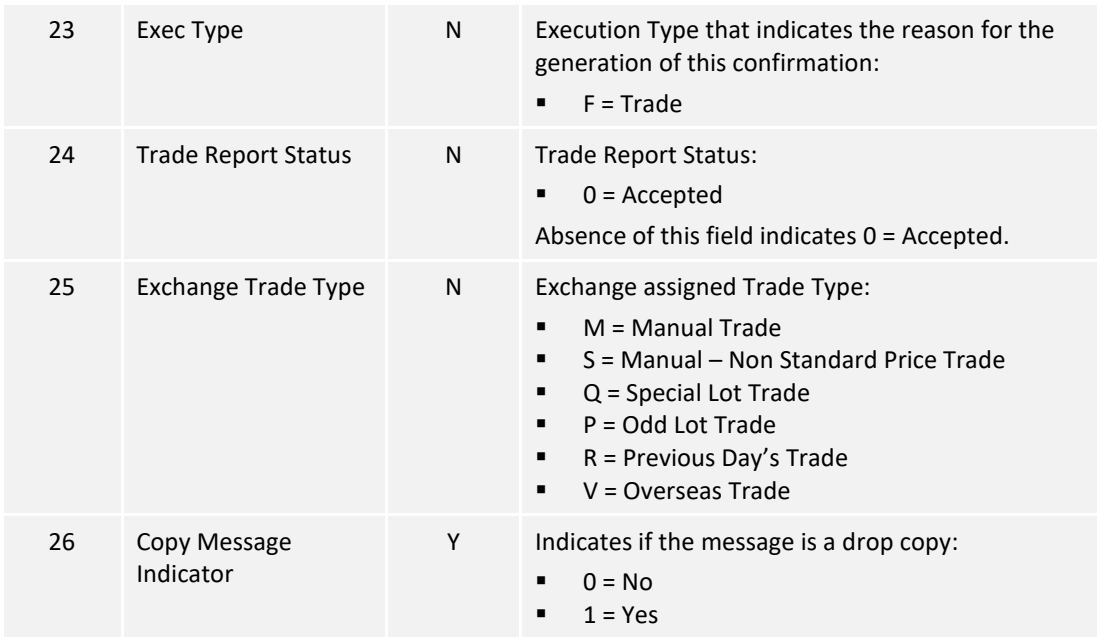

#### <span id="page-49-0"></span>**7.9.2 Trade Cancelled**

The OCG-C sends this message to notify the cancellation of a reported off-exchange trade.

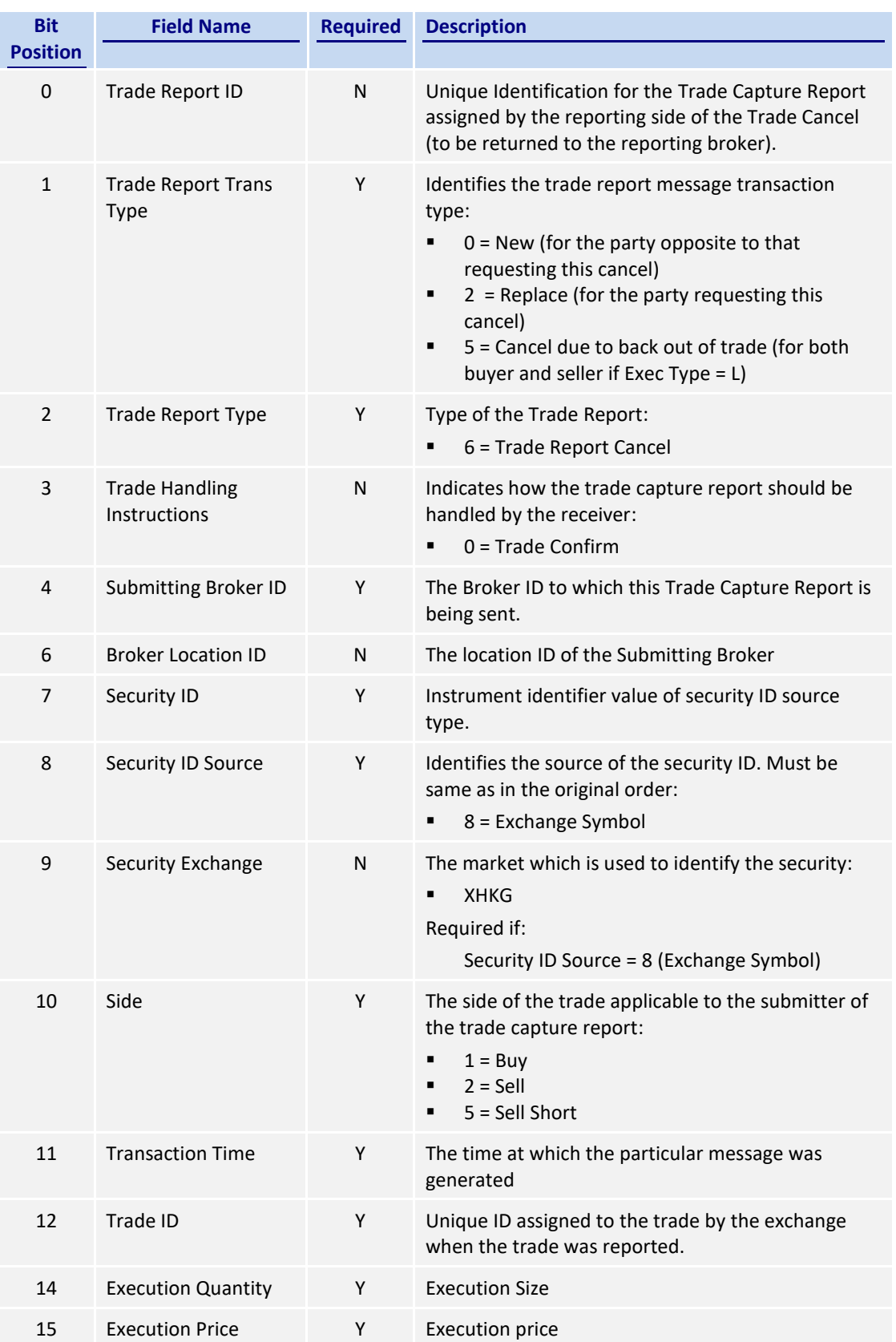

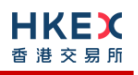

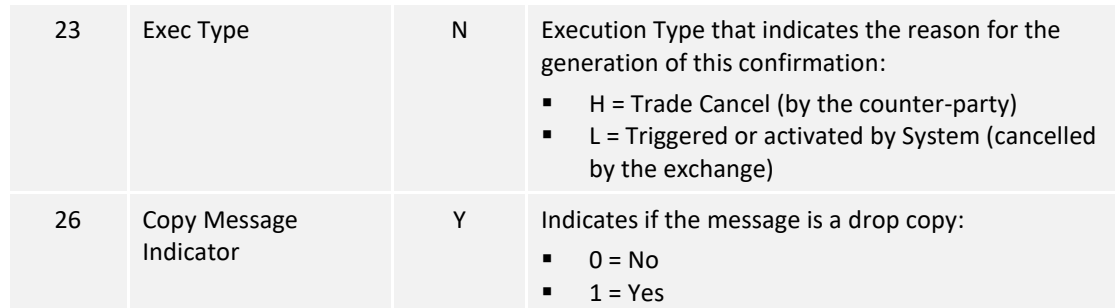

## <span id="page-51-0"></span>**7.10 Business Messages – Semi-Automatic Odd/Special Lot Trade (21)**

#### <span id="page-51-1"></span>**7.10.1 Trade Accepted**

The OCG-C sends this message to confirm a semi-automatic trade concluded if:

- **The Side in this trade message refers to the submitter of the trade,**
- **The Side in this trade message refers to the resting order, but this order was submitted** by a broker ID belonging to a non-OCG-C session

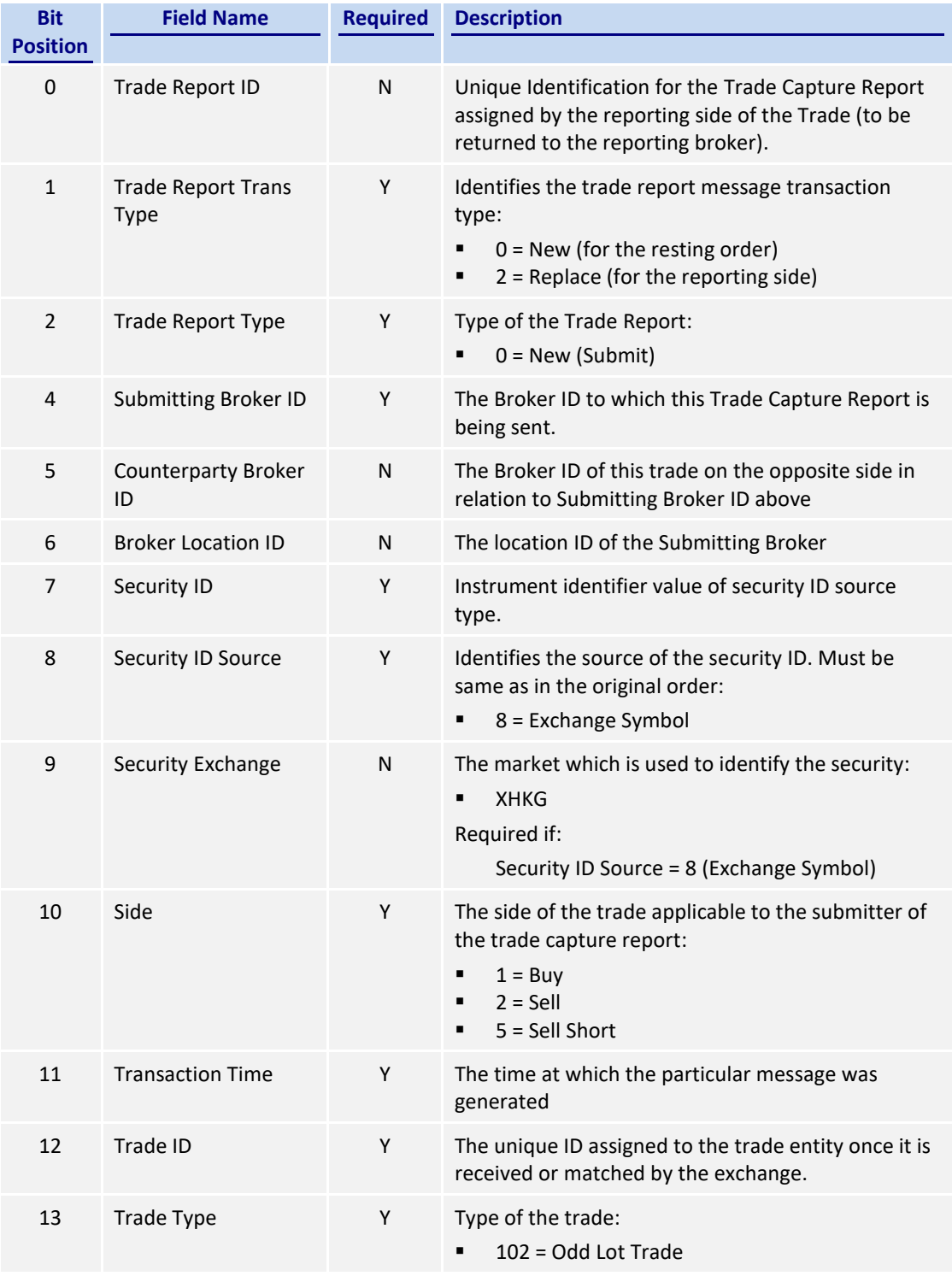

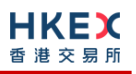

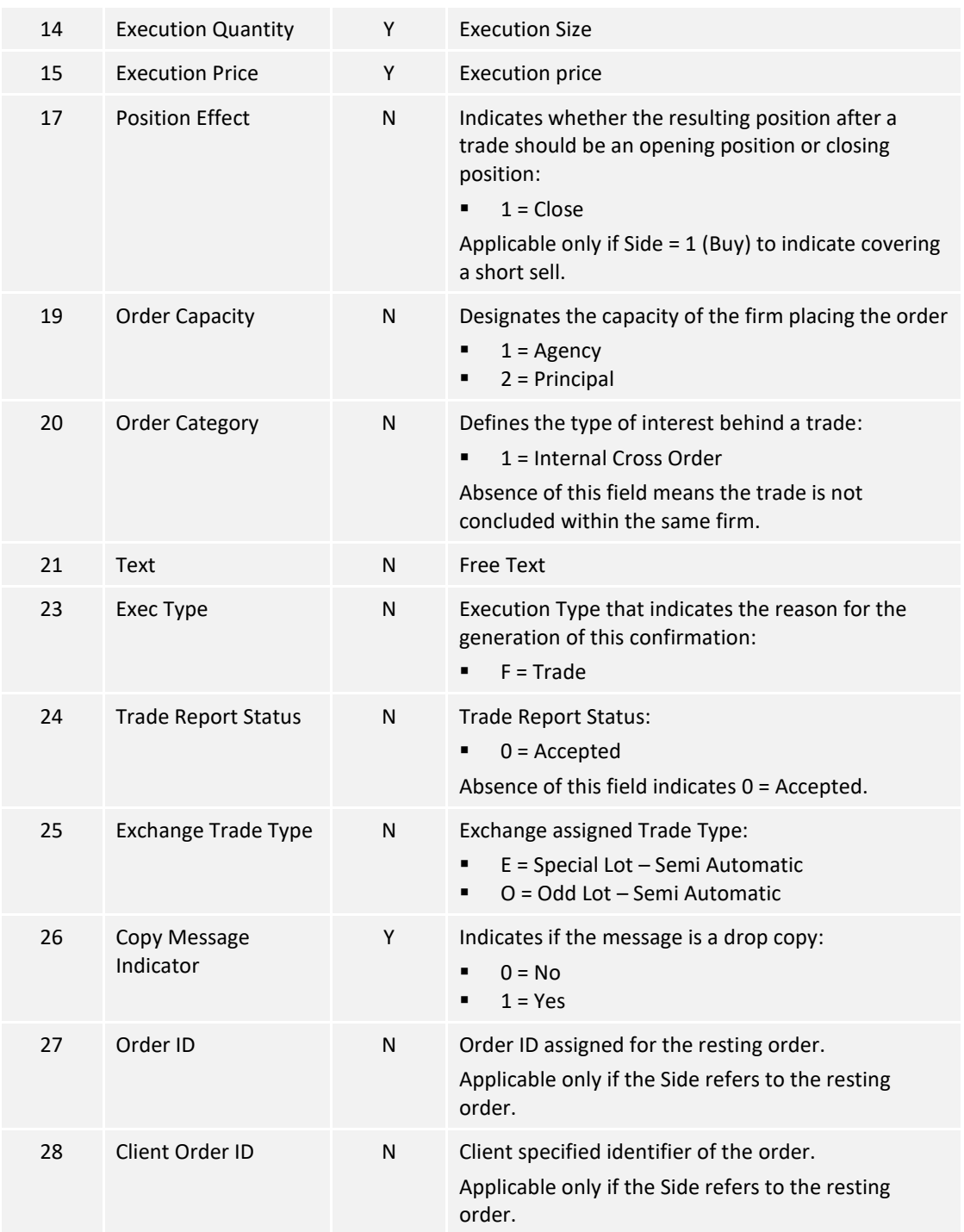

#### <span id="page-52-0"></span>**7.10.2 Trade Cancelled**

The OCG-C sends this message to notify the cancellation of a semi-automatic trade if:

- **The Side in this message refers to the submitter of the trade,**
- The Side in this message refers to the resting order, but this order was submitted by a broker ID belonging to a non-OCG-C session.

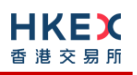

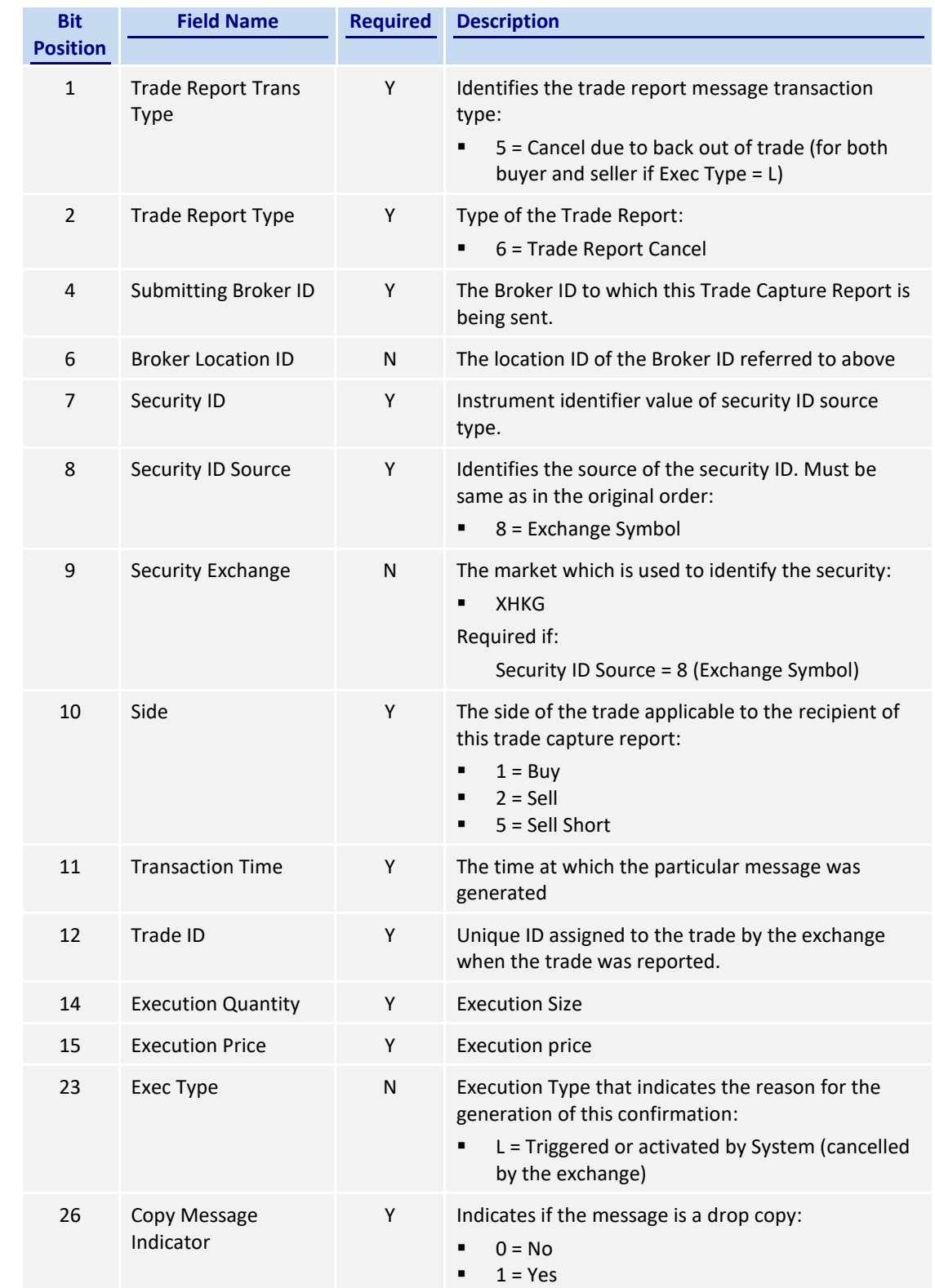

# <span id="page-54-0"></span>**7.11 Business Messages – Infrastructure**

## <span id="page-54-1"></span>**7.11.1 Business Message Reject (9)**

This message will be initiated by OCG-C and will be used to reject an application level message which fulfills session levels rules.

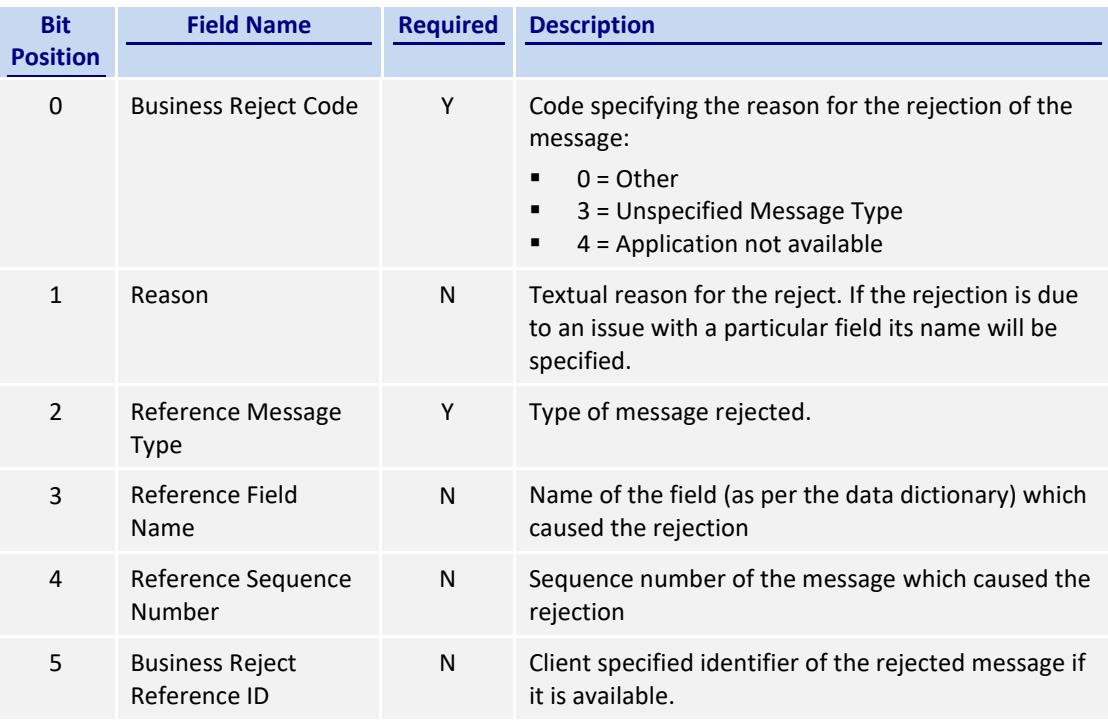

# <span id="page-55-0"></span>**8. Data Dictionary**

# <span id="page-55-1"></span>**8.1 Header and Trailer Fields**

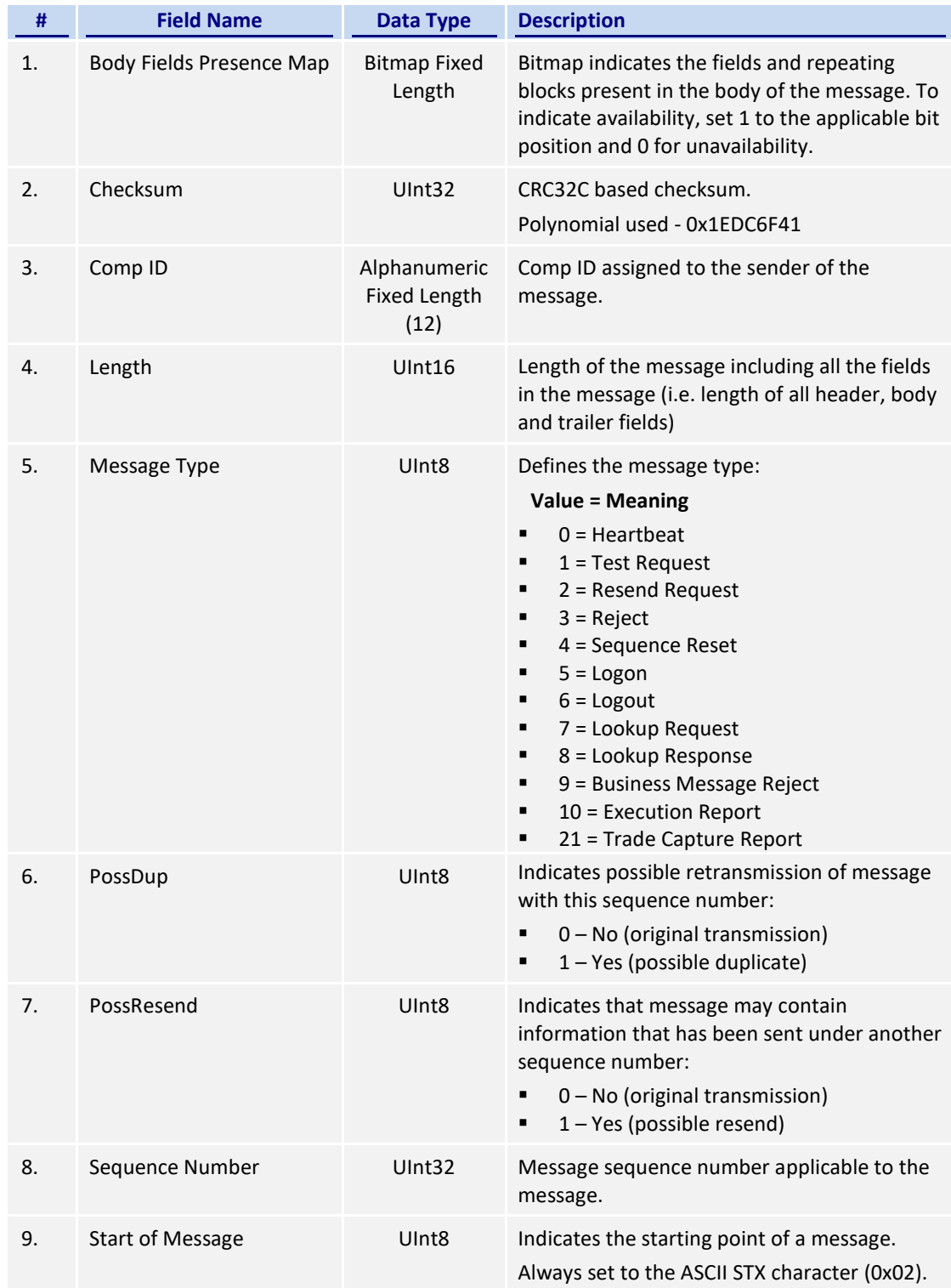

# <span id="page-55-2"></span>**8.2 Body Fields**

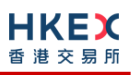

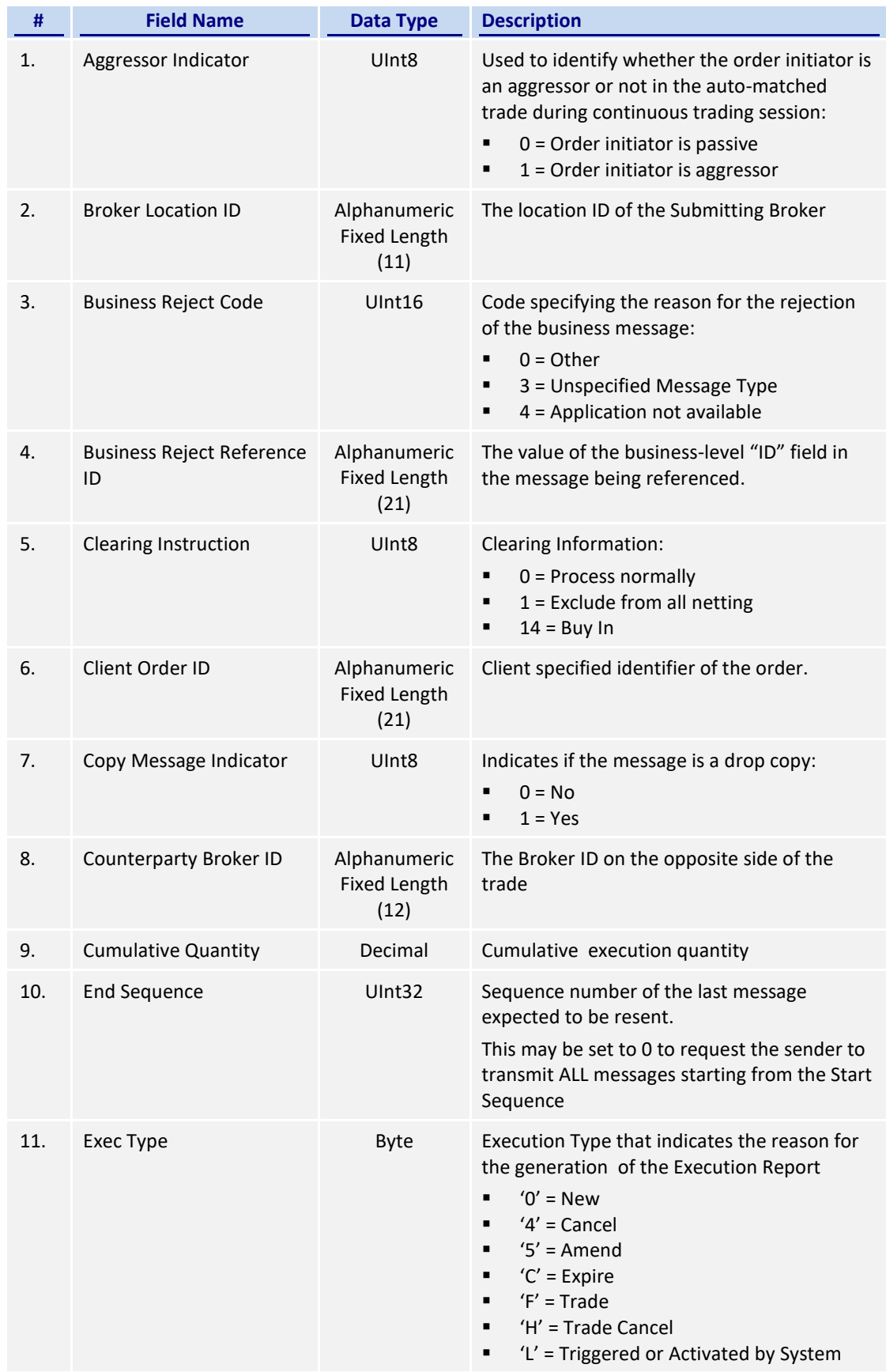

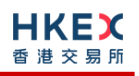

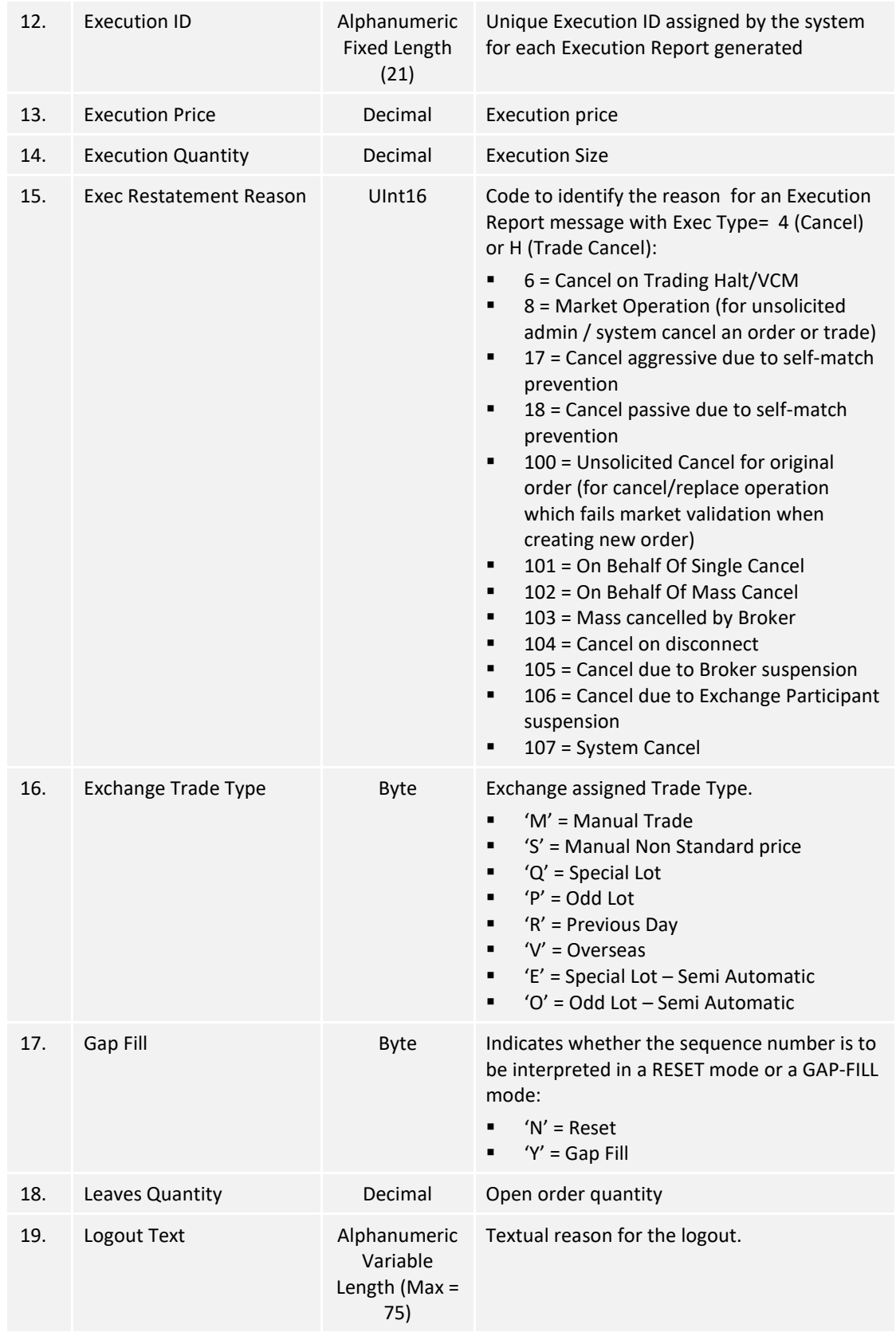

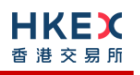

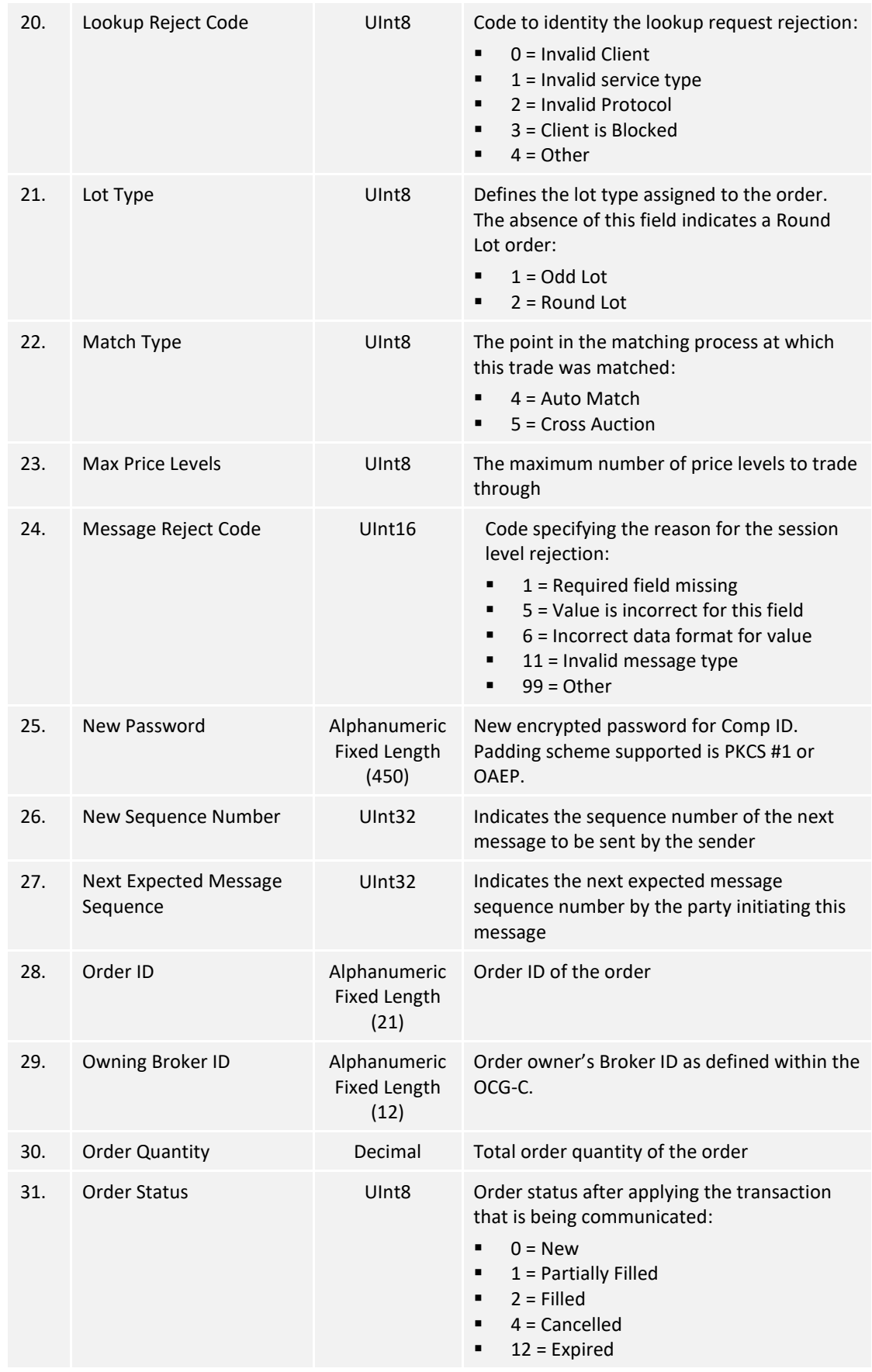

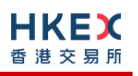

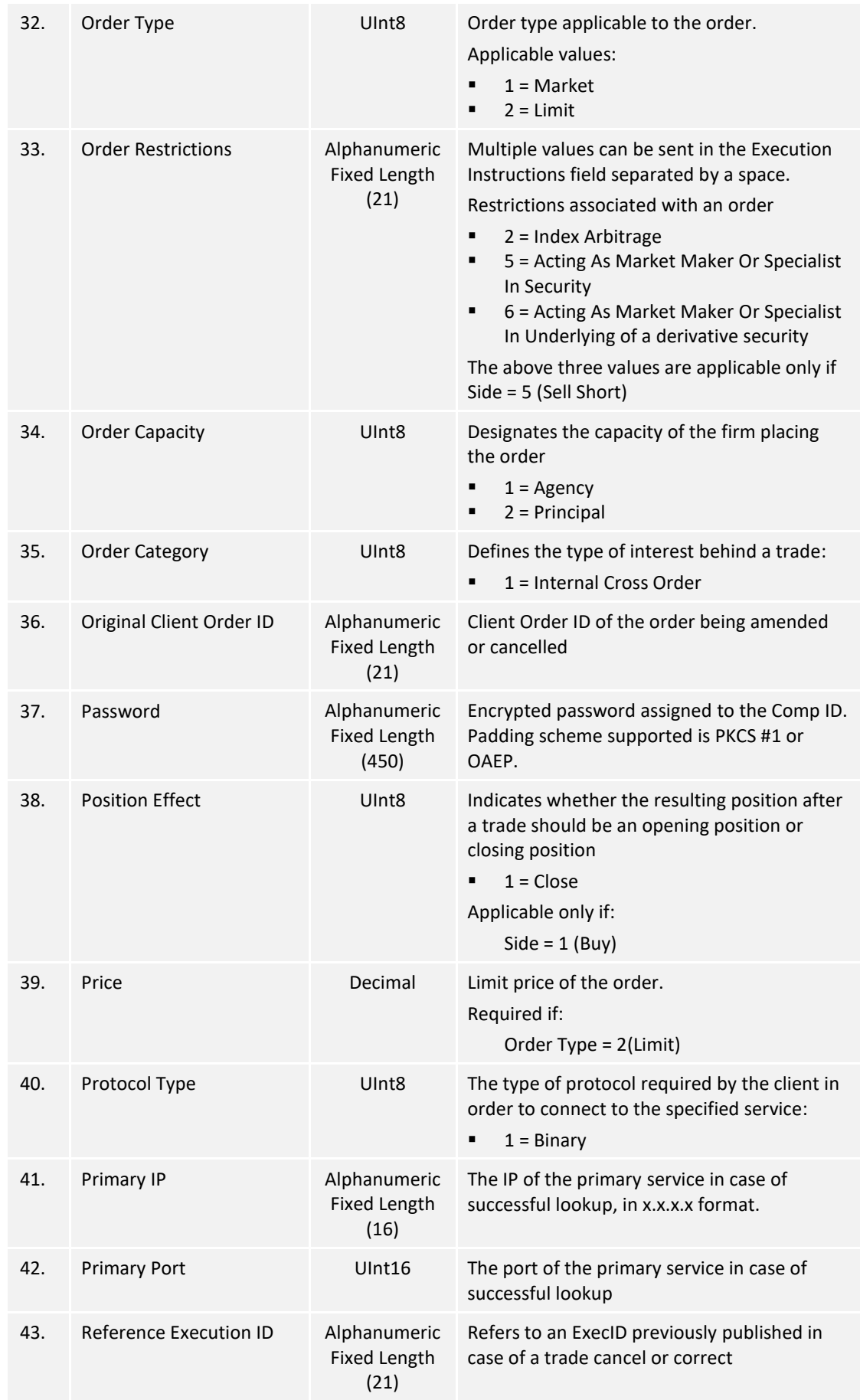

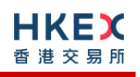

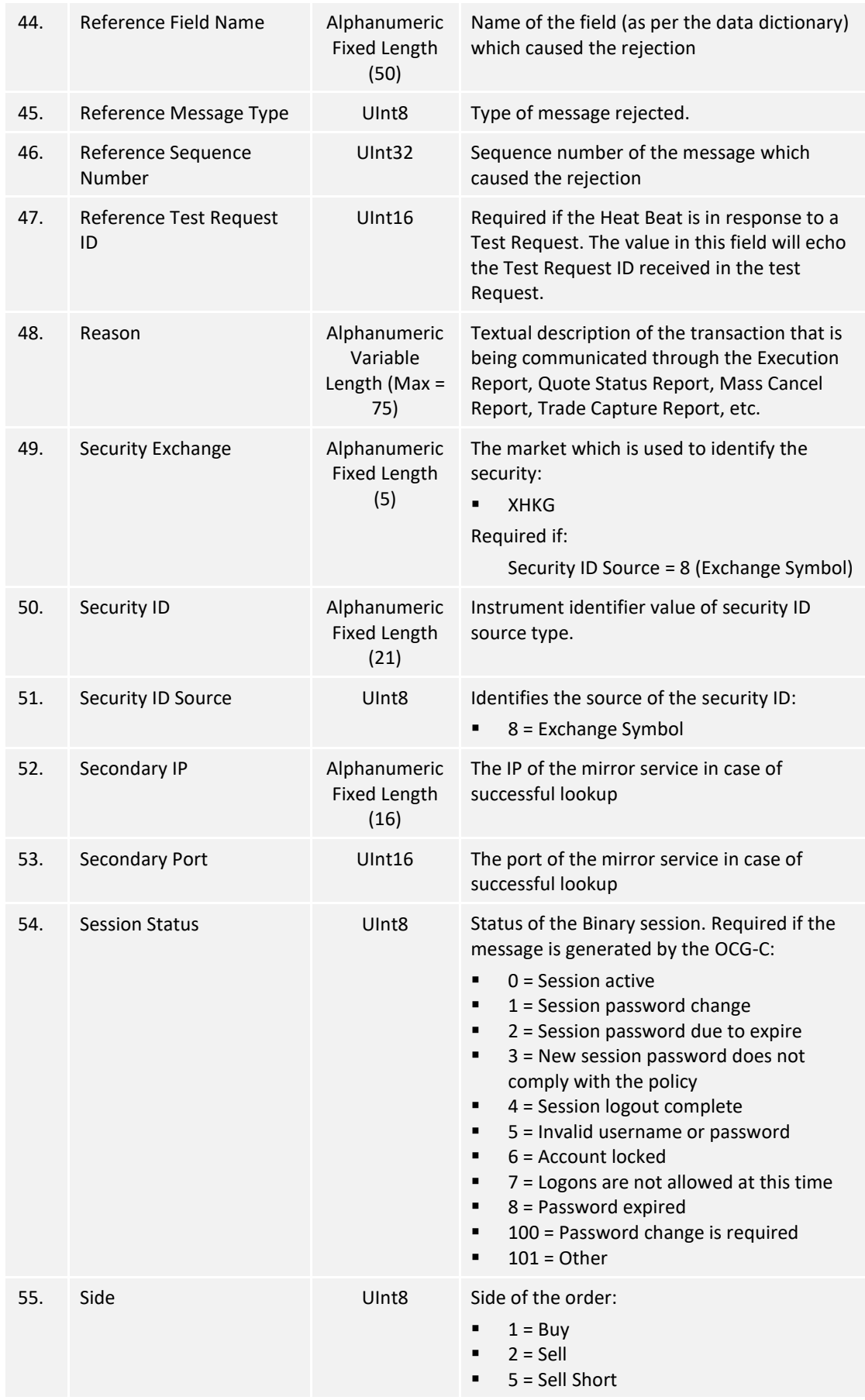

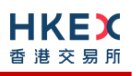

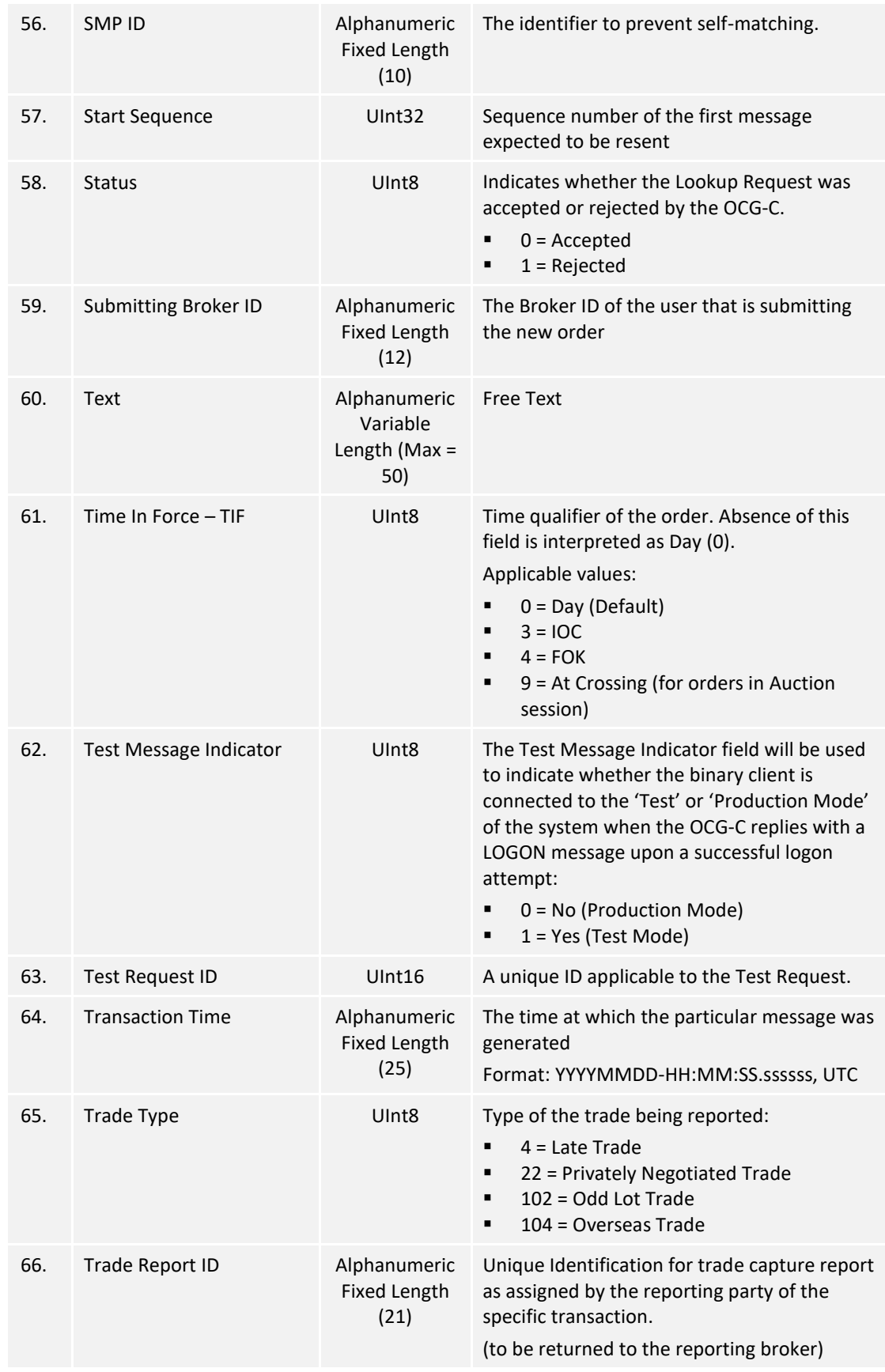

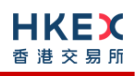

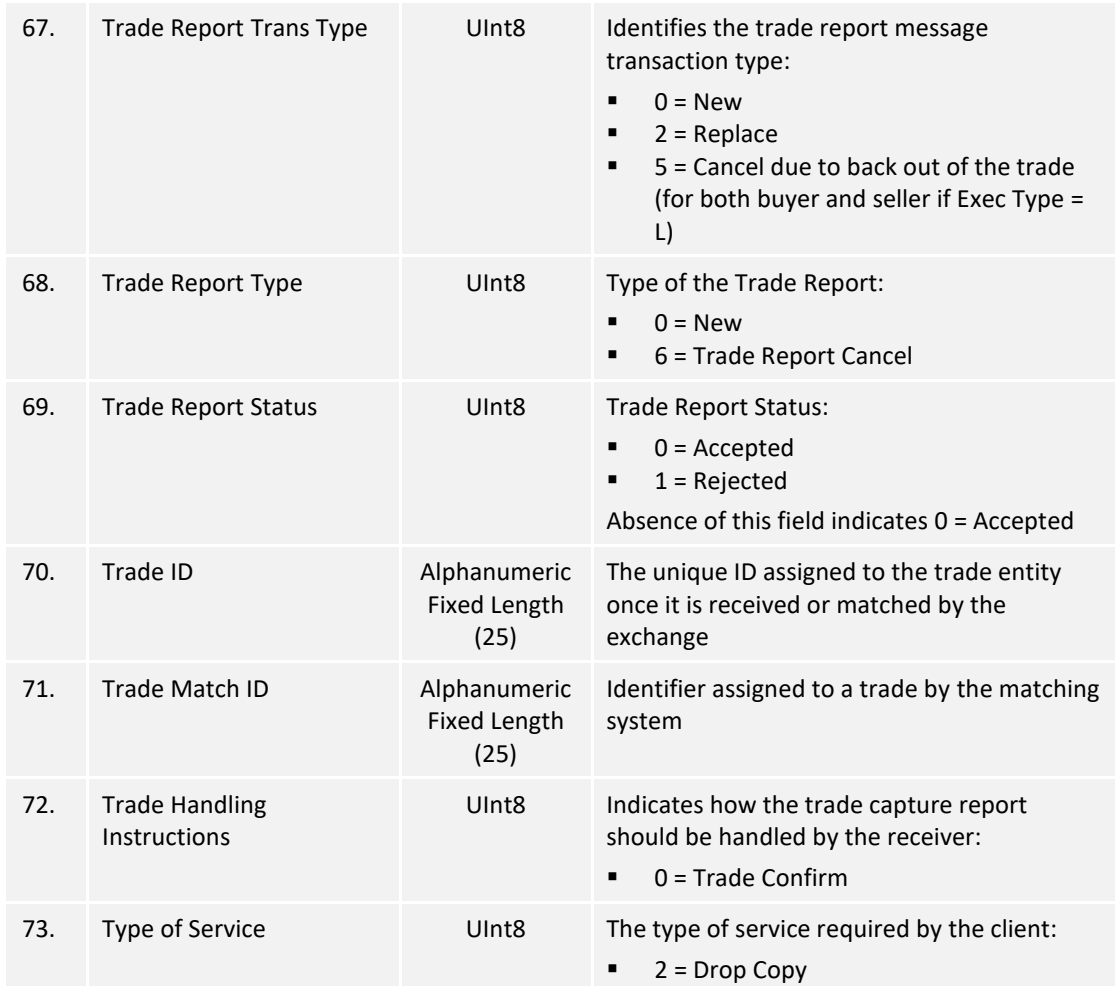

# <span id="page-63-0"></span>Appendices

# <span id="page-64-0"></span>**A. Password Policy**

- Length is 8 characters.
- Must comprise of a mix of alphabets (A-Z and a-z) and digits (0-9)
- **Must be changed on first-time logon or first logon after reset from HKEX market** operations.
- New password can't be one of the previous 5 passwords.
- Can't be changed more than once per day.
- **Session will be locked after 3 consecutive invalid passwords**
- **Expires every 90 days.**